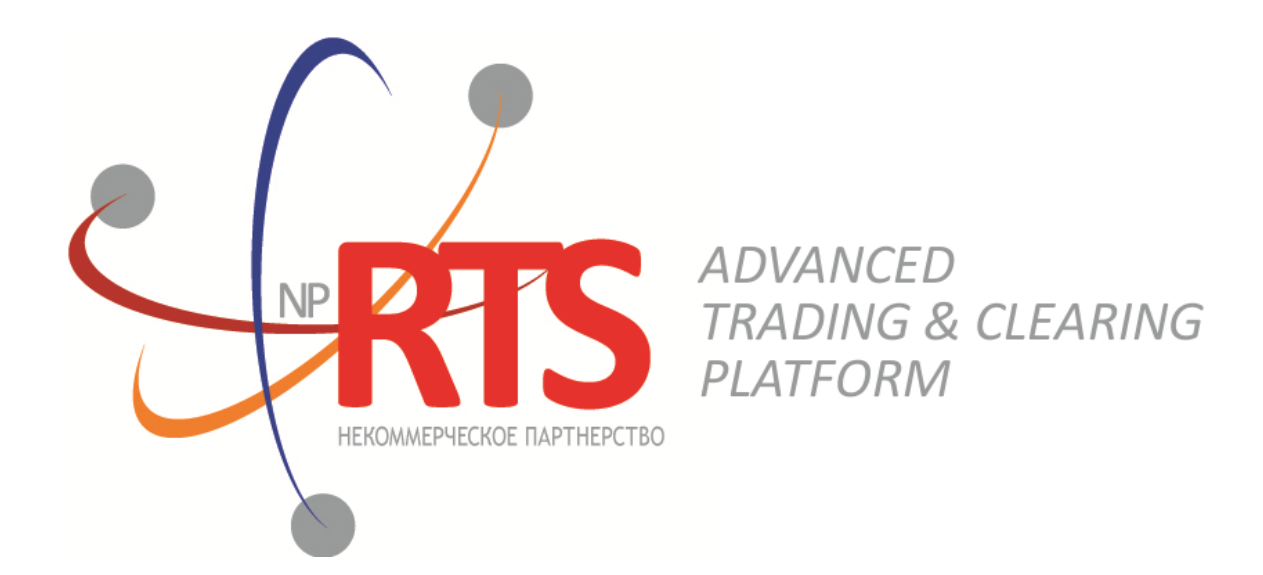

# **Trade Gateway FIX (FIX 5.0 SP2)**

**System version 1.23**

**Interface version 23**

**Document version 1.9.3**

**05 May 2021**

## **Revision history**

#### **Version 1.9.3 May 4, 2021**

- 1. Added the IgnoreDynLimits field in the [NewOrderSingle\[D\]](#page-19-0) and [ExecutionReport\[8\]](#page-24-0) messages.
- 2. Updated the list of liquidity pools in Section [3.4](#page-13-0) Liquidity pool identifiers.

#### **Version 1.9.1 December 14, 2018**

- 1. Document structure was changed.
- 2. The subsections of the "Interaction with gateway", "Client requests" and "Trading system reports" sections were renamed.
- 3. Terminology was changed.

#### **Version 1.9.0 03 November 2017**

- 1. The section "Instruments of trading system" has been added.
- 2. The sections "Login" and "Trading system gateways" have been removed.
- 3. Terminology changes.
- 4. Error codes added.

#### **Version 1.8.4 3 April 2017**

Values 0 and X of field TimeInForce corrected in messages [NewOrderSingle](#page-19-0) and [ExecutionReport](#page-24-0).

#### **Version 1.8.0 22 September 2016**

- 1. New value X of field TimeInForce added to messages [NewOrderSingle](#page-19-0) and [ExecutionReport](#page-24-0).
- 2. New values 1030, 1031, 1032, 1033 of field ExchangeSpecialInstructions added to messages [NewOrderSingle](#page-19-0) and [ExecutionReport](#page-24-0).

#### **Version 1.7.0 30 March 2016**

- 1. New field OrdType added to message [OrderCancelReject](#page-27-0).
- 2. Functionality of automatic order canceling in case of disconnection is available in this version (please refer to section [4.2.1.4\)](#page-22-0).

#### **Version 1.6.0 24 December 2015**

The order sent for execution at external price is type **OrdType=o** in system reports.

#### **Version 1.5.0 31 August 2015**

- 1. New field OrigClOrdID added to messages OrderCancelRequest, ExecutionReport, and OrderCancelReject.
- 2. Field ClOrdID changed objectives in messages OrderCancelRequest andOrderCancelReject.

#### **Version 1.4.4 11 February 2015**

- 1. Field BusinessRejectReason in message BusinessMessageReject corrected.
- 2. Interaction with trade gateway corrected at rejection of negotiated counter order by counterparty (please refer to section [2.9](#page-9-0)).
- 3. Field structure in message DontKnowTrade changed.
- 4. Errors 1115, 1315, 1316, 8103, 8104, 8105, 8106, and 8201 added to error codes table.

### **Table of Contents**

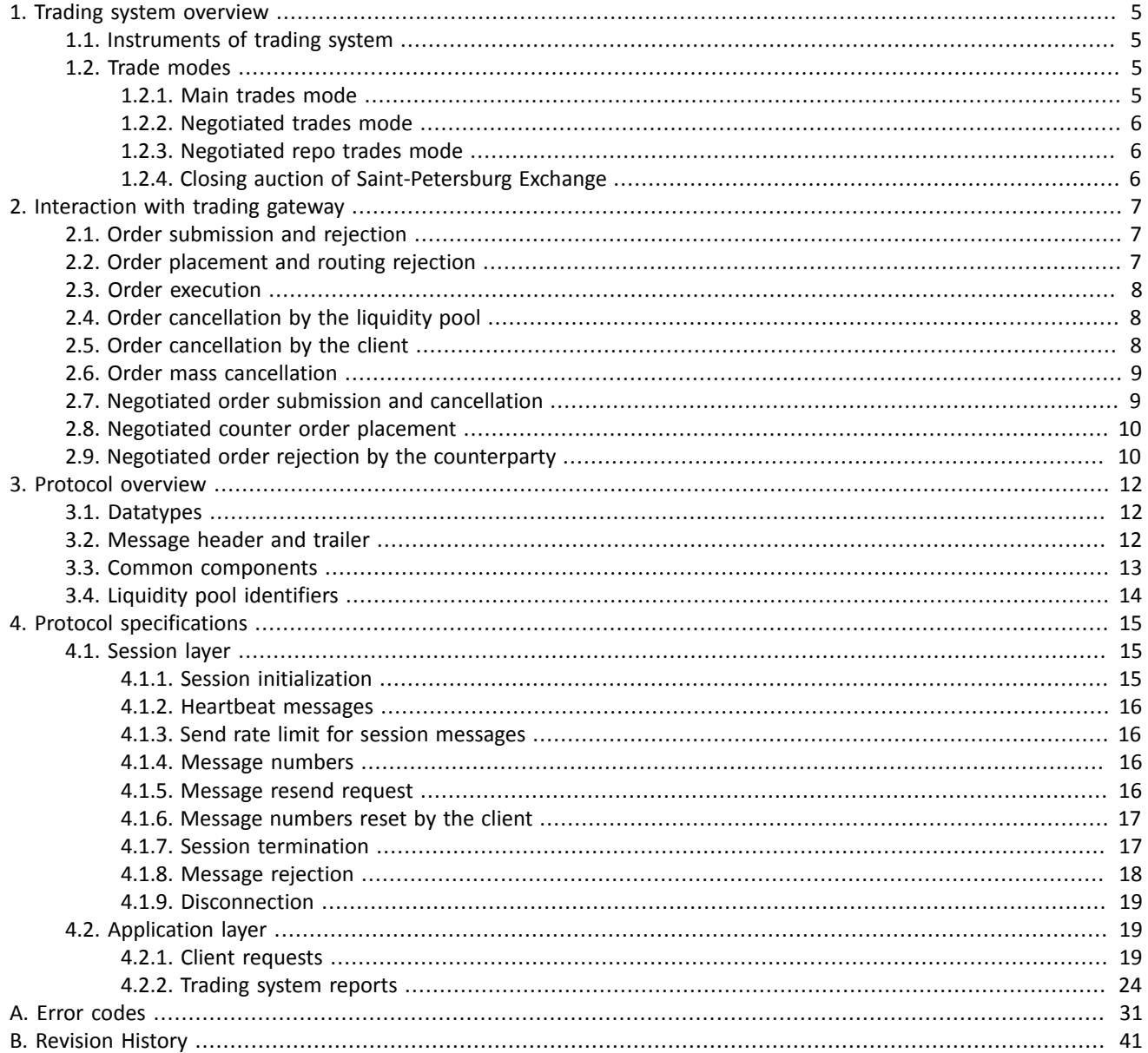

## **List of Tables**

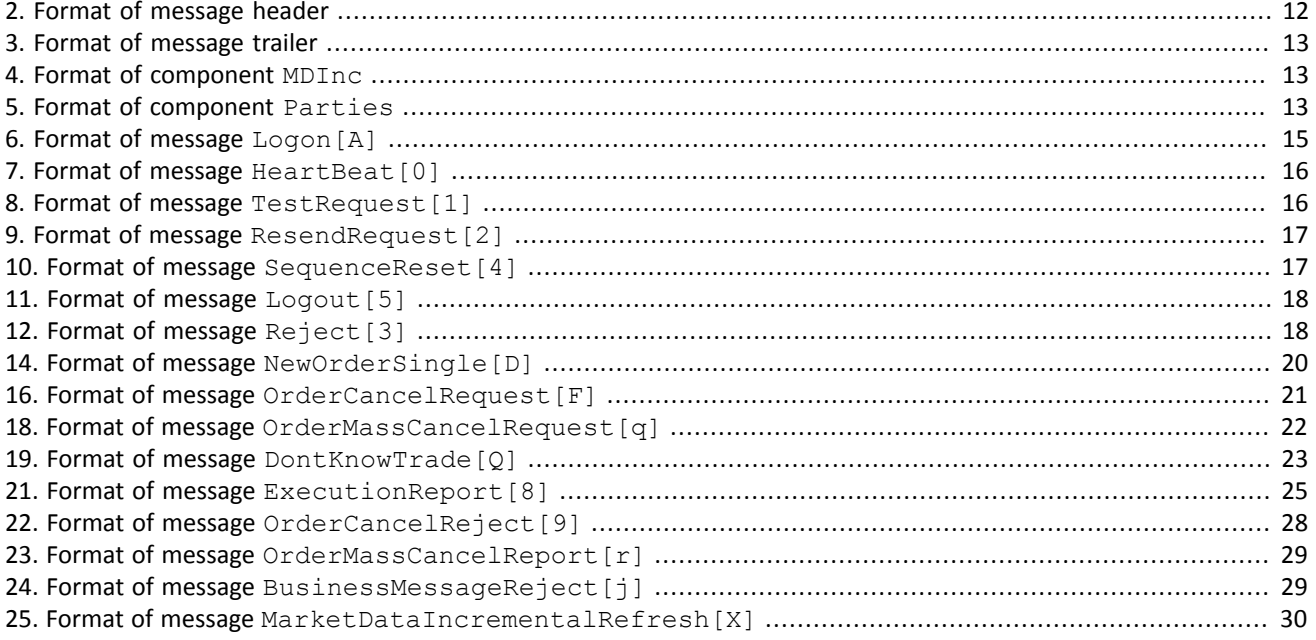

# <span id="page-4-0"></span>**1. Trading system overview**

The trading system is designed to allow users to perform operations on financial markets. The main functions include:

- 1. Acceptance of orders submitted to over-the-counter and exchange markets.
- 2. Routing and placing of orders in available liquidity pools.
- 3. Registration of trades and processing of information on trades at liquidity pools.
- 4. Transmission of anonymous market data, collected from all liquidity pools, and non-anonymous market data as well as additional and reference data.
- 5. Control of clearing member's risks on operations with instruments registered in the system.
- 6. Other functionality for access to trading.

## <span id="page-4-1"></span>**1.1. Instruments of trading system**

The Instruments are divided into **exchange** and **over-the-counter (OTC)**. Instruments and Trade modes are listed in XMLfile on [FTP-server of St Petersburg Exchange.](ftp://ftp.spbexchange.ru/TS/instruments/) OTC instruments have the following attributes:

- section of balance instruments and traded instruments elements has value OTC;
- is\_otc of tradeMode element has value **1**.

Table 1. Differences in the interpretation of messages fields

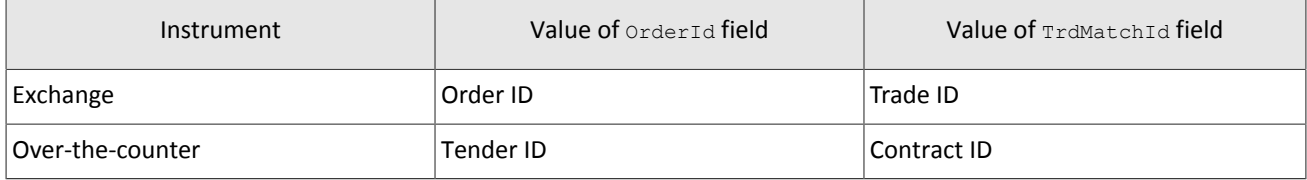

All instruments of trading system are available for trades.

## <span id="page-4-2"></span>**1.2. Trade modes**

### <span id="page-4-3"></span>**1.2.1. Main trades mode**

In the main trades mode anonymous orders are executed at liquidity pools.

The Main trades mode supports five order types. The order type is determined by the set of field values in the message.

### **1.2.1.1. Order types**

- 1. Market order that will execute at the best available prices until it is fully filled; any remainder will be expired.
- 2. Day limit order that will execute at the specified or better price; the remainder, if any, is added to the order book and will be active till the end of the trading day.
- 3. Extended session limit order that will execute at the specified or better price; the remainder, if any, is added to the order book and will be active till the end of the extended trading session.
- 4. Fill or Kill (FOK) order that will execute immediately and completely, or canceled. This is an order with specified price and volume.
- 5. Immediate or Cancel (IOC) order that execute immediately, completely or partially, or canceled. This is an order with specified price and volume.

The set of order types available in the trading system may differ from the set of orders supported by a specific liquidity pool.

*Iceberg order is not supported in the current system version.*

### **1.2.1.2. Execution of orders**

For a group of instruments listed on the trading system, the **Main pool** is determined among several liquidity pools by the highest liquidity level. The Main liquidity pool status may influence the choice of routing strategy: by default the volume that cannot be matched against active orders in the order book will be routed to that pool.

A client order, submitted to the trading system, can be executed at liquidity pools where the indicated instrument is admitted to trading. If there is only one liquidity pool matching this criterion, the entire orders volume isrouted to that pool. If there are several liquidity pools like that, the order will be executed in accordance with the best execution principles.

In the course of routing, the incoming order is consecutively matched with counter orders at each price level until the order volume is filled. If all the available price levels were checked and the incoming order has not been filled completely, the remaining volume is routed to the Main liquidity pool. After the volumes to be routed are determined, they are sent to the liquidity pools.

Routing of client order depends on the order type.

A Fill Or Kill order can be filled at one liquidity pool only, where the order initiator can get the best average weighted price; in case of several equal prices the trading system give the priority to the pool providing a lower latency.

An incoming order of other types (limit, market, Immediate Or Cancel) can be routed to several liquidity pools. For each price level consecutively, starting from the best one for the order initiator, the volume to be executed is determined on each available pool. After the volumes to be routed are determined, they are sent to the appropriate price levels to the liquidity pools.

### <span id="page-5-0"></span>**1.2.2. Negotiated trades mode**

The Negotiated trades mode supports negotiated orders with fully matching parameters. Negotiated order is an order with an indication of price, volume, initiator and counterparty. The counterparty is notified that order is submitted on its clearing account (for detail on interaction with trading gateway refer to section [2](#page-6-0)).

### <span id="page-5-1"></span>**1.2.3. Negotiated repo trades mode**

Price of order for repo trades is indicated in annual interest rate. In additional price field the client can indicate the price of the first-leg instrument. If client did not indicate a price, the additional price will be settled or will be indicated by the liquidity pool.

Repo trading instrument has three legs (balance instruments):

- 1. Change in the obligation to deliver securities under the first part of repo trade.
- 2. Change in the obligation to deliver currency under the first part of repo trade.
- 3. Change in the obligation to deliver securities under the second part of repo trade.

Currency obligation underthe second part ofrepo trade is changed using the price setting tool forrepo trading instrument.

### <span id="page-5-2"></span>**1.2.4. Closing auction of Saint-Petersburg Exchange**

The closing auction of Saint-Petersburg Exchange supports only market order with time in force - closing auction. Trades are executed at the official closing price of the instrument of the liquidity pool, on which the security was listed. Orders, leading to cross trade, will be automatically canceled by the liquidity pool.

Trading in the closing auction:

- 1. During the trading day, clients submit market orders in the trading system.
- 2. Submission of orders is stopped according to the approved schedule of trading and orders become unavailable to cancel.
- 3. Closing auction is held counter orders, sorted by ascending of the time of submission, are matched together at instrument's closing price at Main liquidity pool.
- 4. Remainders of orders and unfilled orders are canceled.

# <span id="page-6-0"></span>**2. Interaction with trading gateway**

## <span id="page-6-1"></span>**2.1. Order submission and rejection**

To submit an order, the client should send the NewOrderSingle [D] message (NOS) to the trading system gateway. The client specifies the ClOrdID[11] identifier, unique for each login during the trading session.

After accepting the order, the trading system will return ExecutionReport [8] (ER) to the client with OrderID[37], and OrdStatus [39] =0 and ExecType [150] =0. If the trading system rejects the order (due to invalid values or closed liquidity pool), no order identifier will be assigned and the client will receive ExecutionReport [8] with values OrdStatus [39] = 8 and ExecType  $[150] = 8$ , while OrdRejReason [103] may explain reasons for rejection.

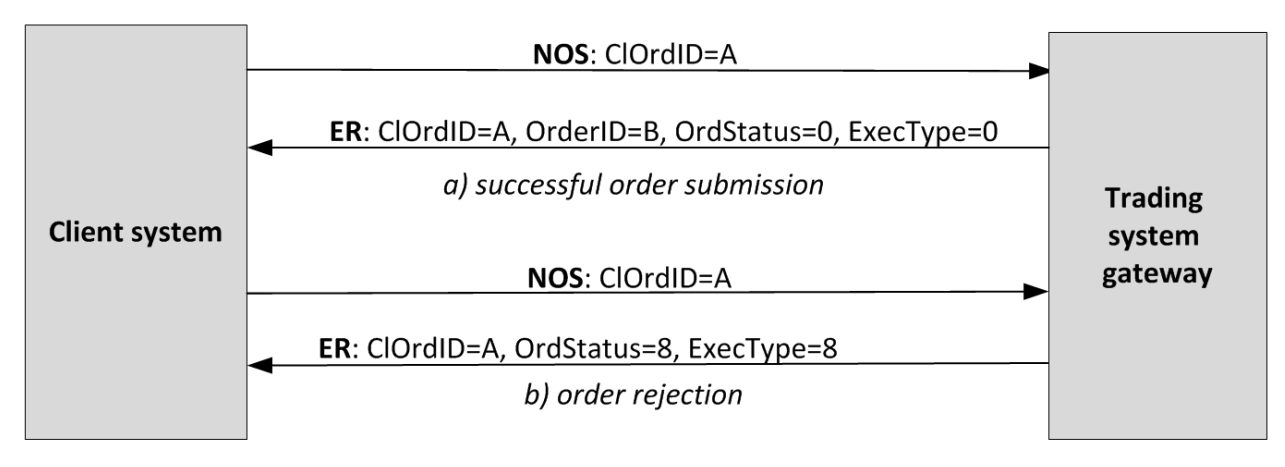

Figure 1. Adding and rejecting order

## <span id="page-6-2"></span>**2.2. Order placement and routing rejection**

To ensure best execution, the order volume is split according to the order books of the liquidity pools and splitted results are routed to liquidity pools. When a liquidity pool confirms order placement, the trading system sends report ExecutionReport[8] to the client containing order identifier SecondaryOrderID and values OrdStatus[39]=0 and ExecType[150]=0.

If a liquidity pool rejects an order, the client will receive two ExecutionReport [8]s. One reports an unsuccessful routing (OrdStatus[39]=8 and ExecType[150]=8) and another reports an partial cancel of the rejected volume (OrdStatus [39] = 4 and ExecType  $[150] = 4$ ).

A Fill Or Kill order can be routed to one liquidity pool only. If the liquidity pool can fully fill the order, the client will receive all reports in the usual way. If the order cannot be executed, the liquidity pool will reject it and the client will be notified of, first, order placement, then order rejection, and, thirdly, order cancellation.

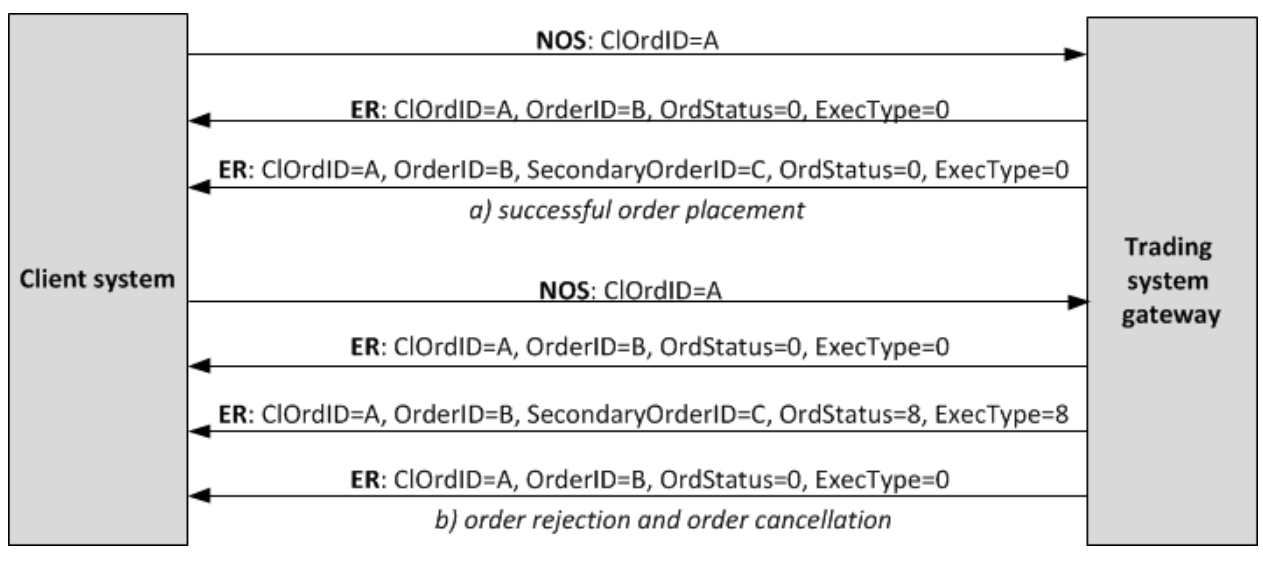

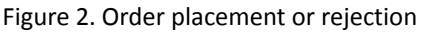

## <span id="page-7-0"></span>**2.3. Order execution**

After a liquidity pool accepts an order, the client will be sent reports (ExecType[150]=F) about deals in liquidity pools and then on order execution in trading system. All such reports include the trade ID TrdMatchID[880].

The graph below shows the submission and fully execution by one side of the trade.

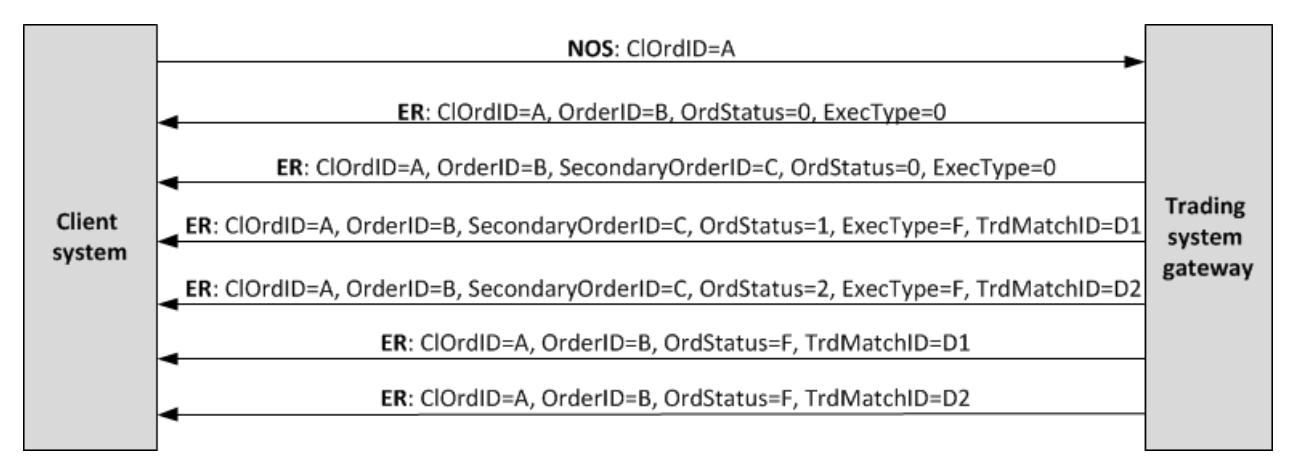

Figure 3. Submission of order and receipt of reports

## <span id="page-7-1"></span>**2.4. Order cancellation by the liquidity pool**

In some instances, the liquidity pool will cancel an order remainder, e.g. the unfilled portion of a market or IOC order, or to prevent a cross trade. So after reports on order acceptance routing and trade reports, the client should also expect ExecutionReport[8] (OrdStatus[39]=4 and ExecType[150]=4) reports on partial or full cancellation of the order.

Moreover, to ensure best execution, the trading system may cancel an order at a liquidity pool and place it to another. In this case, the client will receive a cancellation report and a new placement report.

## <span id="page-7-2"></span>**2.5. Order cancellation by the client**

*After an order has been successfully routed, a single routed volume cannot be canceled. Only the whole order can be canceled.*

The client can cancel the unfilled remainder of an order. The client shall send OrderCancelRequest [F] (OCRq) to the trading system gateway and specify the identifier and certain parameters of the order.

After the order is successfully canceled, the client will receive ExecutionReport(OrdStatus[39]=4 and Exec- $Type [150]=4$ ) reports on routed volumes cancellation and then report on order cancellation.

If an order remainder cannot be canceled or the sender has no permissions, the request will be rejected with Order-CancelReject[9] (OCRj).

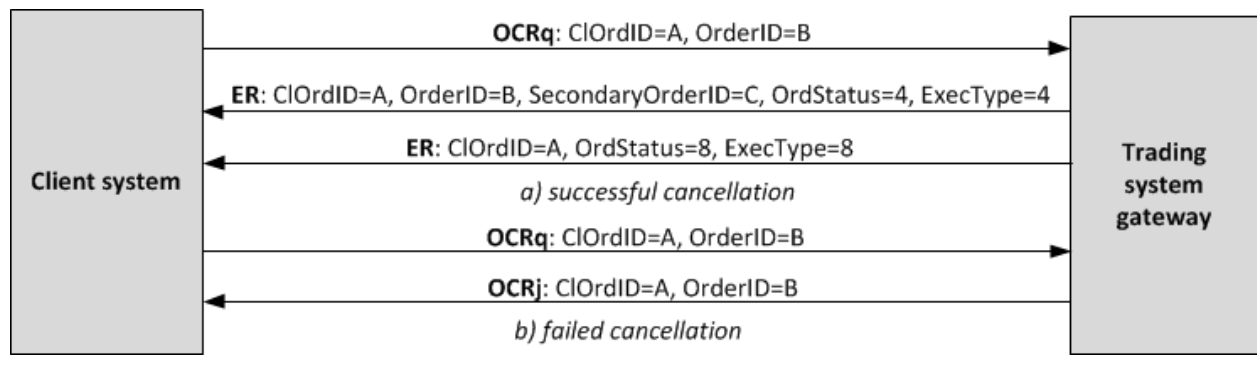

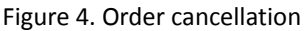

## <span id="page-8-0"></span>**2.6. Order mass cancellation**

The client may request to cancel several orders, based on some criteria, for instance the orders referring to a certain instrument submitted from the particular login. The client shall send OrderMassCancelRequest[q] (MCRq) to the trading system gateway and specify the cancellation mode and, if necessary, certain parameters of orders.

The trading system receives the request and selects orders to cancel by the specified criteria, and then generates cancellation request and routes them to liquidity pools. If the orders are canceled successfully, the client will receive reports on orders cancellation ExecutionReport (OrdStatus[39]=4  $\mu$  ExecType[150]=4) and the report on execution of request OrderMassCancelReport [r] (MCRt) specifying the number of canceled orders. If no order to cancel is found, the gateway will only return OrderMassCancelReport [r].

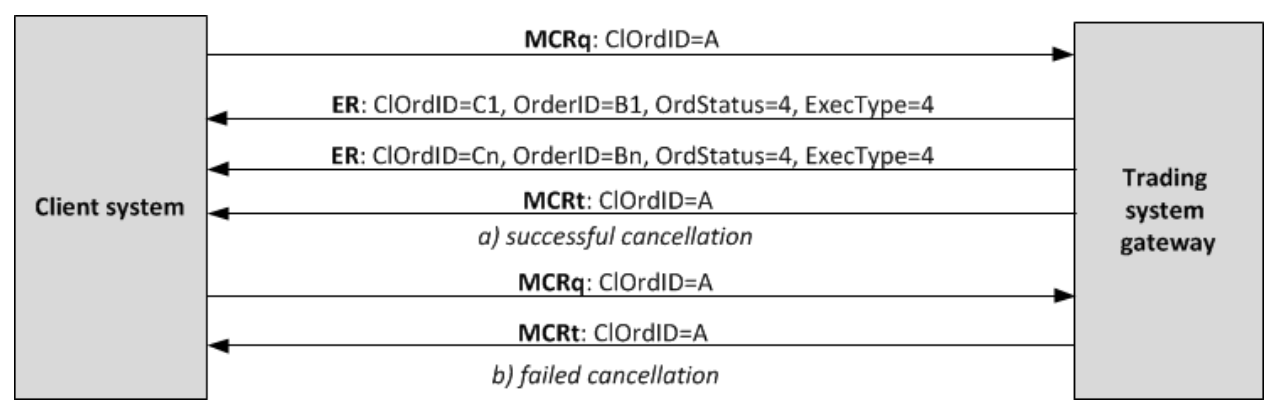

Figure 5. Orders mass cancellation

## <span id="page-8-1"></span>**2.7. Negotiated order submission and cancellation**

To submit a negotiated order, the client should send  $NewOrderSingle[D]$  (NOS) to the trading system gateway with unique ClOrdID[11] assigned.

After accepting the negotiated order, the trading system will return ExecutionReport[8] (ER) to the client-sender with OrderID[37] and values OrdStatus[39]=0 and ExecType[150]=0, and the client-receiver is sent MarketDataIncrementalRefresh $[X]$  (MD) with identifier of update type MDUpdateAction $[279] = 0$ . If the trading system rejects the order (due to invalid values or closed market), no order identifier will be assigned and the client-sender will receive ExecutionReport[8] with values OrdStatus [39]=8 and ExecType [150]=8, while field OrdRejReason [103] may explain reasons for rejection.

After the trading system and the liquidity pool accept the negotiated order, the client-sender may cancel it before the counterparty submits the counter order. To cancel the negotiated order, the client should send OrderCancelRequest[F] (OCRq) to the gateway specifying the identifier and certain parameters of the order. If the negotiated order is successfully canceled, the sender will receive ExecutionReport[8] (OrdStatus[39]=4 and ExecType[150]=4) and the counterparty will get  $\text{MarketDataIncrementalRefresh}[X]$  with  $\text{MDUpdateAction}[279]=2$ .

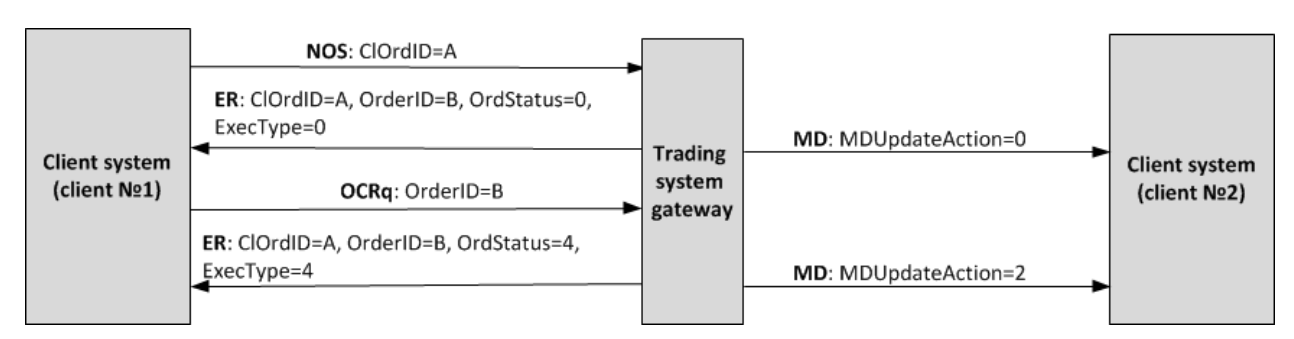

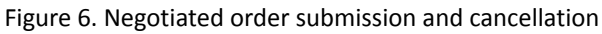

## <span id="page-9-1"></span>**2.8. Negotiated counter order placement**

To take the offer, the counterparty shall send the counter order with the same quantity of the instrument at the same price and the opposite side.

In case of mismatch in price, amount, and instrument of the order, the counter order will be placed as a new one and expect matching.

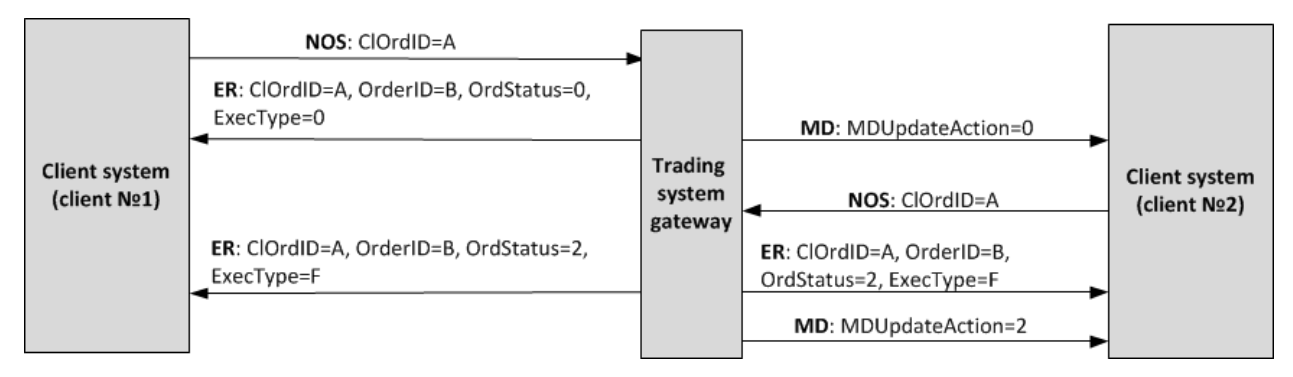

Figure 7. Successful submission of negotiated counter order placement

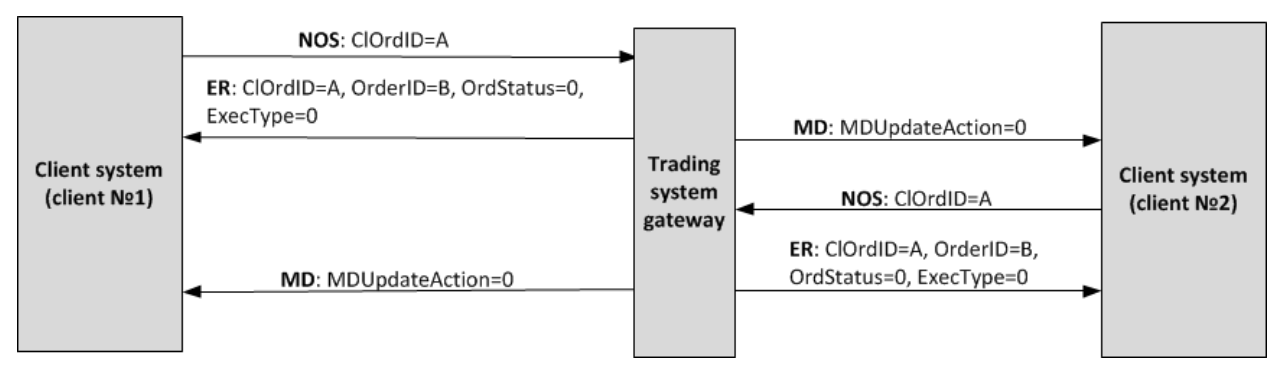

Figure 8. Failed submission of negotiated counter order placement

## <span id="page-9-0"></span>**2.9. Negotiated order rejection by the counterparty**

The counterparty can reject the negotiated order. The client should send DontKnowTrade [Q] (DKT) to the trading system gateway and specify the identifier and certain parameters of the order.

After successful rejection, the client will receive the rejection response DontKnowTrade[Q] (it will differ from the request by OrdStatus [39]=4) and MarketDataIncrementalRefresh[X] (MDUpdateAction[279]=2), while the order initiator will be sent the cancellation report ExecutionReport (OrdStatus[39]=4 and ExecType[150]=4).

#### Interaction with trading gateway

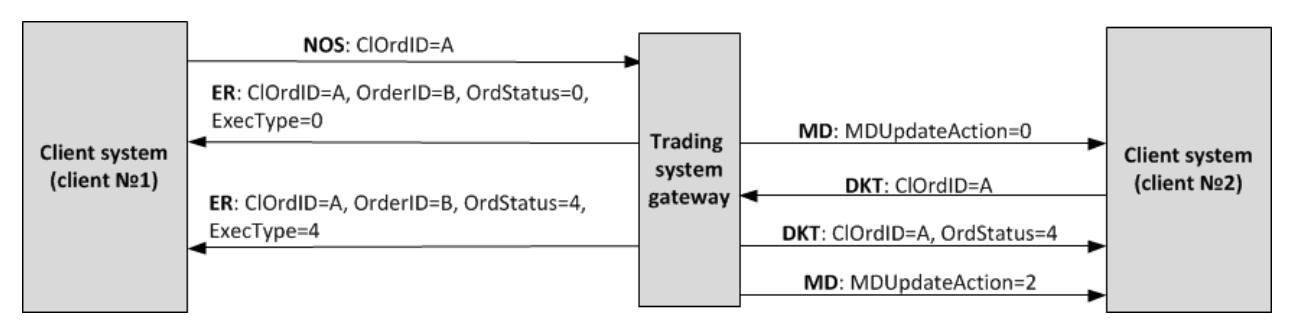

Figure 9. Negotiated order rejection

# <span id="page-11-0"></span>**3. Protocol overview**

## <span id="page-11-1"></span>**3.1. Datatypes**

The message type defined in field  $MsgType[35]$  of the header is specified in brackets after the message name.

**Fields:**

- R [required];
- N [nonrequired];
- C [conditionally required].

### **Datatypes**

Bool, logical field containing one of two values:  $Y$  (yes) and  $N$  (no).

Char, single-character datatype. Valid values are ASCII characters: letters, numbers, and punctuation marks. Null and Start of Heading characters are invalid.

Int - integer.

Length - positive integer to indicate length in bytes.

MultipleChar - string of single-character values separated by spaces. For example:  $18 = o z$ .

NumInGroup - integer to indicate number of entries in a component.

Price - float to indicate price with point separator.

Qty - integer to indicate number of securities lots.

SeqNum - integer to indicate message sequence number.

String - string datatype. String can be in any encoding. Null and Start of Heading characters are invalid.

Timestamp - string datatype to indicate time and date of the World Time (UTC) within the accuracy of milliseconds in format YYYYMMDD-HH:MM:SS.sss.

## <span id="page-11-2"></span>**3.2. Message header and trailer**

Each message begins with the header and ends with the trailer.

The first three fields have fixed positions in the header, namely:  $\text{BeginString}[8] = \text{FIN}.1.1$  always comes first, followed by field BodyLength [9] and then MsqType [35]. The value of BodyLength [9] is the message length in bytes, which is calculated starting from the tag following  $BodyLength[9]$  and ending with the separator before CheckSum[10].

<span id="page-11-3"></span>Table 2. Format of message header

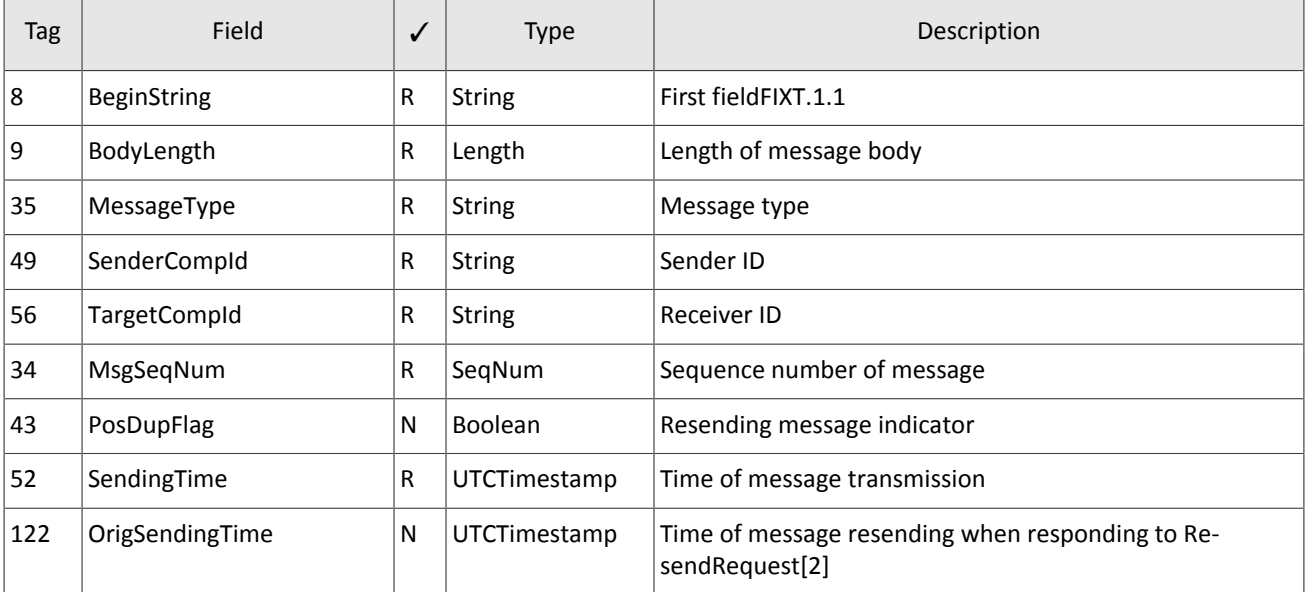

#### Protocol overview

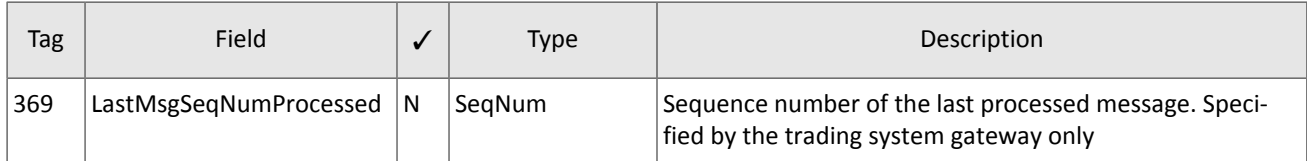

The message trailer consists of CheckSum[10] including a three-byte simple check sum.

<span id="page-12-1"></span>Table 3. Format of message trailer

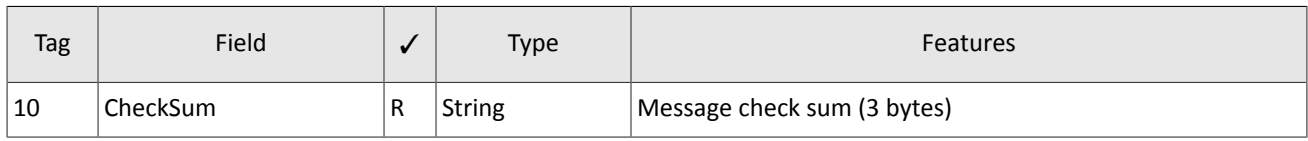

## <span id="page-12-0"></span>**3.3. Common components**

<span id="page-12-2"></span>Table 4. Format of component MDInc

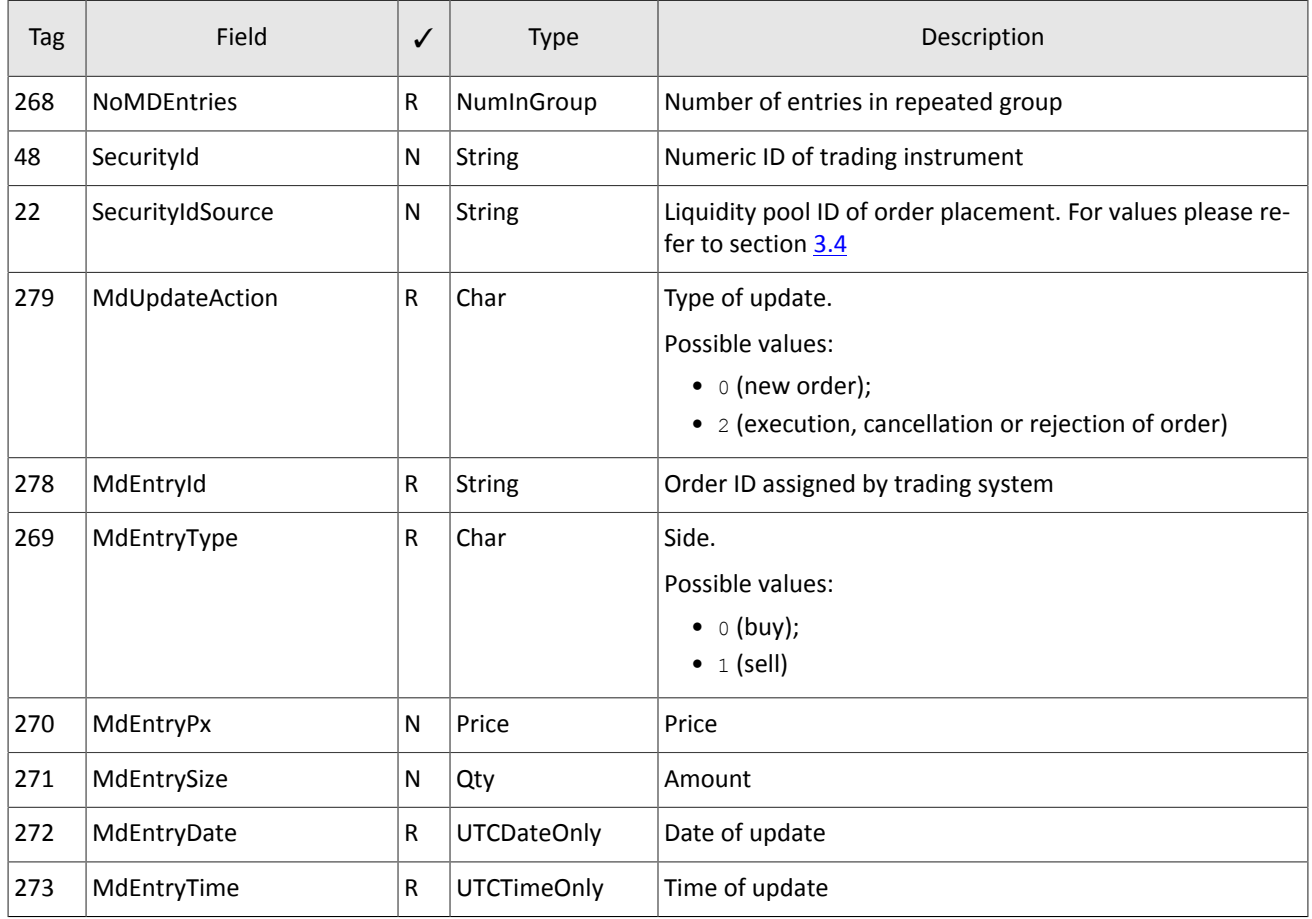

### <span id="page-12-3"></span>Table 5. Format of component Parties

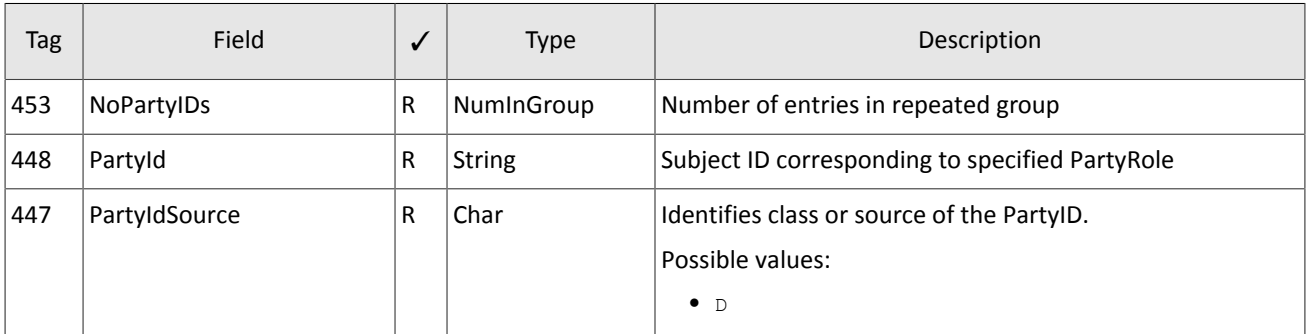

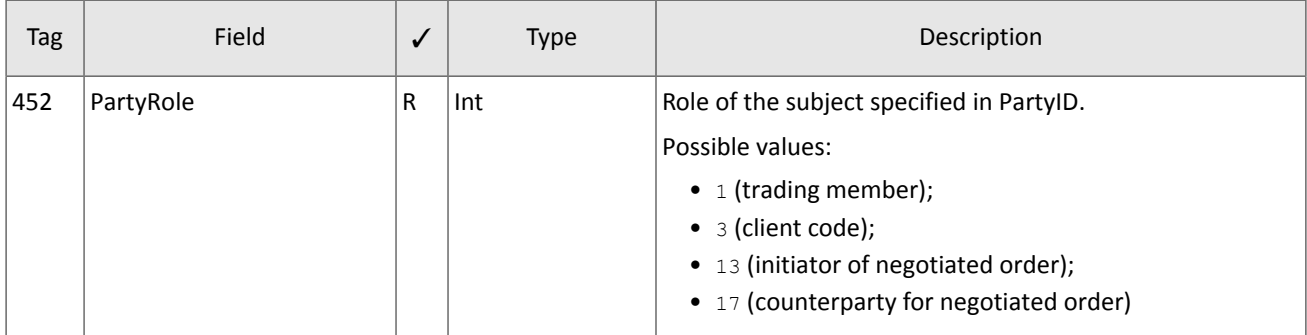

## <span id="page-13-0"></span>**3.4. Liquidity pool identifiers**

Liquidity pools' identifiers may be in fields ExDestination[100], LastMkt[30] and ExchangeSpecialInstructions[1139].

0 (DEFAULT) — liquidity pool is defined by the trading system.

1001 (TRADSYS) — all available liquidity pools

- 1000 liquidity pool of Saint-Petersburg Exchange
- 1010 liquidity pool of Moscow Exchange
- 1015 execution at United States liquidity pools
- 1017 liquidity pool of LSE
- 1021 liquidity pool of german equities

# <span id="page-14-0"></span>**4. Protocol specifications**

## <span id="page-14-1"></span>**4.1. Session layer**

The session layer is compliant with FIX Session Protocol 1.1.

A FIX session is established over TCP-connection between a client gateway and the trading system gateway. Session participants are identified by fields SenderCompID[49] and TargetCompID[56].

The ID of the trading system gateway is ECN EQR and that of a client is the user name.

## <span id="page-14-2"></span>**4.1.1. Session initialization**

The Logon [A] initiates a FIX session or confirms its start. After establishing a TCP connection, the session initiator (client) sends this message and expects Logon[A] in response. The ResetSeqNumFlag[141], Password[554] are filled only by the client, NextExpectedMsgSeqNum [789] is filled only by the trading system.

A receipt of a correct Logon[A] shall always result in sending response message Logon[A], even if MsgSeqNum[34] is higher than expected. Any error in Logon [A] shall cause a disconnection, and the number of the next expected message will not be changed.

| Tag  | Field                 | ✓ | <b>Type</b>   | Description                                                                                |
|------|-----------------------|---|---------------|--------------------------------------------------------------------------------------------|
|      | Header                | R |               | Standard header                                                                            |
| 98   | EncryptMethod         | R | Int           | Method of encryption.                                                                      |
|      |                       |   |               | Possible values:<br>• 0 (Encryption not supported)                                         |
| 108  | <b>HeartBtInt</b>     | R | Int           | Timeout. Value in seconds. Recommended value: from 20<br>to 30                             |
| 95   | RawDataLength         | С | Length        | The field must be present if there is RawData[96].                                         |
|      |                       |   |               | Possible values:<br>$\bullet$ 1                                                            |
|      |                       |   |               |                                                                                            |
| 96   | RawData               | N | data          | Automatic cancellation of all orders submitted by this lo-<br>gin at logout/disconnection. |
|      |                       |   |               | Possible values:                                                                           |
|      |                       |   |               | • 0 (do not activate automatic);                                                           |
|      |                       |   |               | • 1 (activate automatic)                                                                   |
| 141  | ResetSeqNumFlag       | N | Boolean       | Reset of sequence numbers                                                                  |
| 789  | NextExpectedMsgSeqNum | N | SeqNum        | Number of next messages to be sent by the client. To be<br>filled by the trading system    |
| 554  | Password              | N | String        | Login password                                                                             |
| 1137 | DefaultApplVerId      | R | <b>String</b> | Protocol version.                                                                          |
|      |                       |   |               | Possible values:                                                                           |
|      |                       |   |               | $\bullet$ 9 (FIX50SP2)                                                                     |

<span id="page-14-3"></span>Table 6. Format of message Logon [A]

### <span id="page-15-0"></span>**4.1.2. Heartbeat messages**

Client and trading system exchange messages  $H$ eartbeat [0] to monitor the connection status. A heartbeat is to be sent by a party if it passed no messages (of the session or application layer) within the heartbeat interval. A client specifies the timeout value HeartBtInt [108] in the message Logon [A]; the recommended value is from 20 to 30 seconds.

After the absence of messages during an interval exceeding HeartBtInt [108], a party should send TestRequest [1] with the TestReqID[112] identifier. In answer the counterparty should send Heartbeat[0] containing the same identifier. If no response within the heartbeat interval, the system disconnects after sending message  $Logout[5]$  to a client. A client is expected to act the same.

If a client prefers not to send or receive heartbeats during this FIX session, 0 should be specified in HeartBtInt [108].

<span id="page-15-4"></span>Table 7. Format of message HeartBeat [0]

| Tag | Field            |   | Type          | Description                                                         |
|-----|------------------|---|---------------|---------------------------------------------------------------------|
|     | Header           | R |               | Standard header                                                     |
| 112 | <b>TestRegId</b> |   | <b>String</b> | Request ID of TestRequest, to which this message is a re-<br>sponse |

<span id="page-15-5"></span>Table 8. Format of message TestRequest [1]

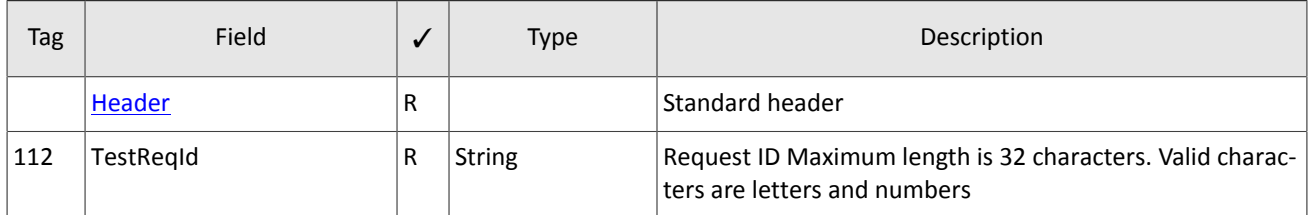

### <span id="page-15-1"></span>**4.1.3. Send rate limit for session messages**

The rate at which a client can send session level messages into the system is limited. When client's send rate exceeds the limit, the system terminates the user session.

### <span id="page-15-2"></span>**4.1.4. Message numbers**

All messages exchanged by the parties within a FIX session have a sequence number. The number is specified in the field MsgSeqNum[34] in the header of each message. The number of each subsequent message of a FIX session should be incremented, except for the cases of forced increase of the message number by request SequenceReset [4].

As reference information for a client, the number of the last message processed by the trading system is indicated in the field LastMsgSeqNumProcessed[369].

When receiving a message with the number higher than expected, a client should send ResendRequest [2].

When the trading system receives a messages with the numbers lower than expected, a client will be sent  $Logout[5]$ with the value SessionStatus [1409]=1 followed by TCP disconnection.

### <span id="page-15-3"></span>**4.1.5. Message resend request**

To request the messages previously sent by the trading system, a client can use ResendRequest [2], in particular for the purpose of restoring missing messages. When receiving a message with the number higher than expected, a client should also send ResendRequest[2].

A client may request resending of all messages, sent during the current and previous trading days. If a client has intentionally reset message numbering (ResetSeqNumFlag[141]=Y in the message Logon[A]), a request for resending messages, sent prior to the reset, is not possible.

The fields BeginSeqNo[7] and EndSeqNo[16] set the range of requested messages. If a client uses BeginSeqNo[7]=0 and  $EndSeqNo[16]=0$ , the system will resend all messages starting from the lowest number available. If a client specifies 0 only for EndSeqNo[16], the system will resend all messages of current trading session starting from BeginSeqNo[7]. All possible cases are as follows:

- 1. BeginSeqNo=n, EndSeqNo=m request for messages from *n* to *m*,
- 2. BeginSeqNo=0, EndSeqNo=n  $-$  request for messages from the lowest number available to  $n$ ,
- 3. BeginSeqNo=n, EndSeqNo=0 request for messages from *n* to the highest number available,
- 4. BeginSeqNo=0, EndSeqNo=0 request for all available messages.

Number range for requested messages is not limitless (for more details please refer to *Network Connectivity*). When a client requires more messages, a client should send several consecutive requests. If the gateway has not finished sending messages on previous request, new requests for messages will be rejected.

<span id="page-16-2"></span>Table 9. Format of message ResendRequest [2]

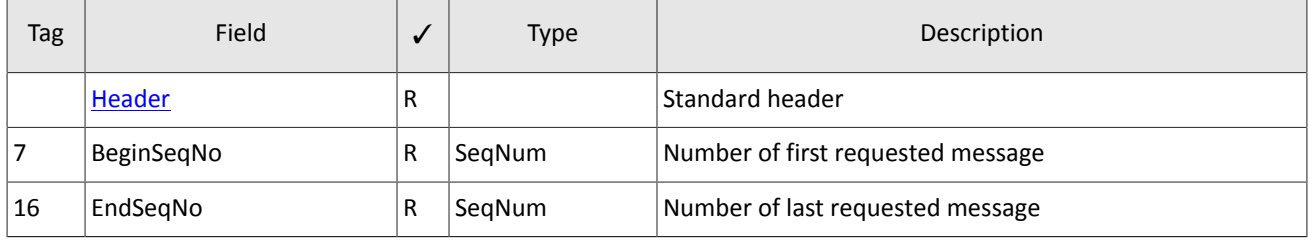

In response to ResendRequest [2], the system will return the requested messages or will modify  $Ms$ gSeqNum [34] by the message SequenceReset [4]. The value  $PossDupFlag[43]=Y$  is a flag of resent messages.

After receiving ResendRequest [2], the trading system will resend messages of the application layer only and will never resend session messages. Therefore, in response to message resend request a client should expect, among others, SequenceReset [4] with GapFillFlag[123]=Y and the number of the next expected message in NewSeqNo[36].

If a client wants to increase the message number expected from the system, a client should sent SequenceReset [4] with  $GapFillFlag[123]=N$  and the new expected number in the field  $NewSeqNo[36]$ .

During resending, the trading system may also transmit new trading messages, so a client should also expect messages with a number exceeding the requested range. To ensure data completeness, a client is not recommended to ignore such messages with larger numbers.

| Tag | Field         | $\sqrt{2}$ | <b>Type</b>    | Description                                                                 |
|-----|---------------|------------|----------------|-----------------------------------------------------------------------------|
|     | <b>Header</b> | R          |                | Standard header                                                             |
| 36  | NewSegNo      | R          | SegNum         | New sequence number                                                         |
| 123 | GapFillFlag   | N          | <b>Boolean</b> | Indicator of gap fill.                                                      |
|     |               |            |                | Possible values:                                                            |
|     |               |            |                | • N (mode Reset ignoring field MsgSeqNum; specified<br>by the client);      |
|     |               |            |                | • <i>Y</i> (mode GapFill using field MsgSeqNum; specified by<br>the server) |

<span id="page-16-3"></span>Table 10. Format of message SequenceReset [4]

### <span id="page-16-0"></span>**4.1.6. Message numbers reset by the client**

The client can reset sequence numbers by the value ResetSeqNumFlag[141]=Y in the Logon[A] message. This functionality may be useful to avoid procedures for requesting and restoring missing messages. It is not recommended to use this feature during the trading session, because trading messages already sent will not be available for resend request.

In response to a client Logon[A] with ResetSeqNumFlag[141]=Y the trading system will send Logon[A] with ResetSeqNumFlag[141]=Y, MsgSeqNum[34]=1, and NextExpectedMsgSeqNum[789]=2. The next expected message number is 2.

### <span id="page-16-1"></span>**4.1.7. Session termination**

Logout [5] initiates or confirms the session termination and shall be sent after a long-term absence of messages (please refer to section [4.1.2\)](#page-15-0) or after receiving a message with number lower than expected.

The reason for rejection is specified in the tag SessionStatus [1409]. The field Text [58] may contain report on the session termination reasons.

<span id="page-17-1"></span>Table 11. Format of message Logout [5]

| Tag  | Field         | $\checkmark$ | Type          | Description                                                                                                    |
|------|---------------|--------------|---------------|----------------------------------------------------------------------------------------------------|
|      | Header        | R            |               | Standard header                                                                                                    |
| 1409 | SessionStatus | N            | Int           | Numeric code of the reason. To be filled by the trading sys-<br>tem only.<br>Possible values:                                                                                                  |
|      |               |              |               | • 5 (invalid login or password);<br>• 5000 (violation of message exchange protocol);<br>• 5002 (client not active);<br>• 5003 (server stopped);<br>• 5200 (login is already in active session) |
| 58   | Text          | Ν            | <b>String</b> | Report on session termination reason                                                                                                    |

### <span id="page-17-0"></span>**4.1.8. Message rejection**

The message Reject [3] is sent in response to any invalid message (incorrectly generated or transmitted) from the other party. The reasons for rejection may be the absence of required fields, invalid message type or length, and invalid data type, etc. All session layer messages with invalid value of any field are also rejected by the message Reject.

The system specifies the rejected message number in the field  $\text{RefSearchum}[45]$ . The value RefSeqNum $[45]=0$  means that the field  $M_{\text{SUSEGMum}[34]}$  is missing in the rejected message. If the system detects an invalid value, the tag will be indicated in RefTagID[371]. The field SessionRejectReason[373] may contain the rejection reason code and Text[58] may have a textual description of error.

| Tag | Field               | ✓ | <b>Type</b>   | Description                                                                                                    |
|-----|---------------------|---|---------------|----------------------------------------------------------------------------------------------------|
|     | <b>Header</b>       | R |               | Standard header                                                                                                    |
| 45  | RefSeqNum           | R | SeqNum        | Number of rejected message                                                                                                    |
| 371 | RefTagId            | N | Int           | Tag which caused the error                                                                                                    |
| 372 | RefMsgType          | N | <b>String</b> | Type of rejected message                                                                                                    |
| 373 | SessionRejectReason | N | Int           | Reason for rejection.<br>Possible values:<br>• 0 (invalid tag number);<br>• $1$ (required tag missing);<br>• 2 (invalid tag in the message);<br>• $4$ (tag with no value);<br>$\bullet$ 5 (invalid value);<br>• 6 (invalid datatype);<br>• 11 (incorrect message type);<br>• 13 (tag repeated in message);<br>• 14 (tag CheckSum[10] misplaced);<br>• 15 (tag from the group misplaced);<br>• 16 (invalid number of group entries) |

<span id="page-17-2"></span>Table 12. Format of message Reject [3]

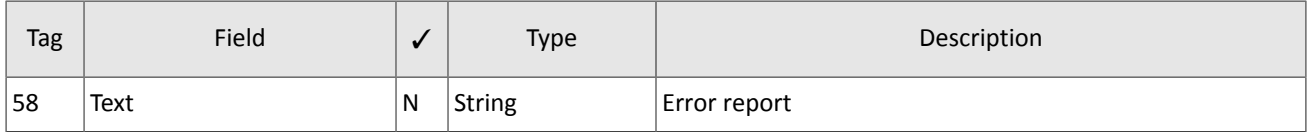

### <span id="page-18-0"></span>**4.1.9. Disconnection**

The TCP connection will be dropped if the server receives a message with an error in one of the first three fields (BeginString[8], BodyLength[9], and MsgType[35]) or the Logon[A] message of invalid format or containing invalid values.

## <span id="page-18-1"></span>**4.2. Application layer**

### <span id="page-18-2"></span>**4.2.1. Client requests**

### **4.2.1.1. Order submission**

To submit a new order to the trading system, the client should send the message NewOrderSingle[D] with required fields.

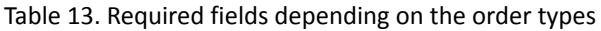

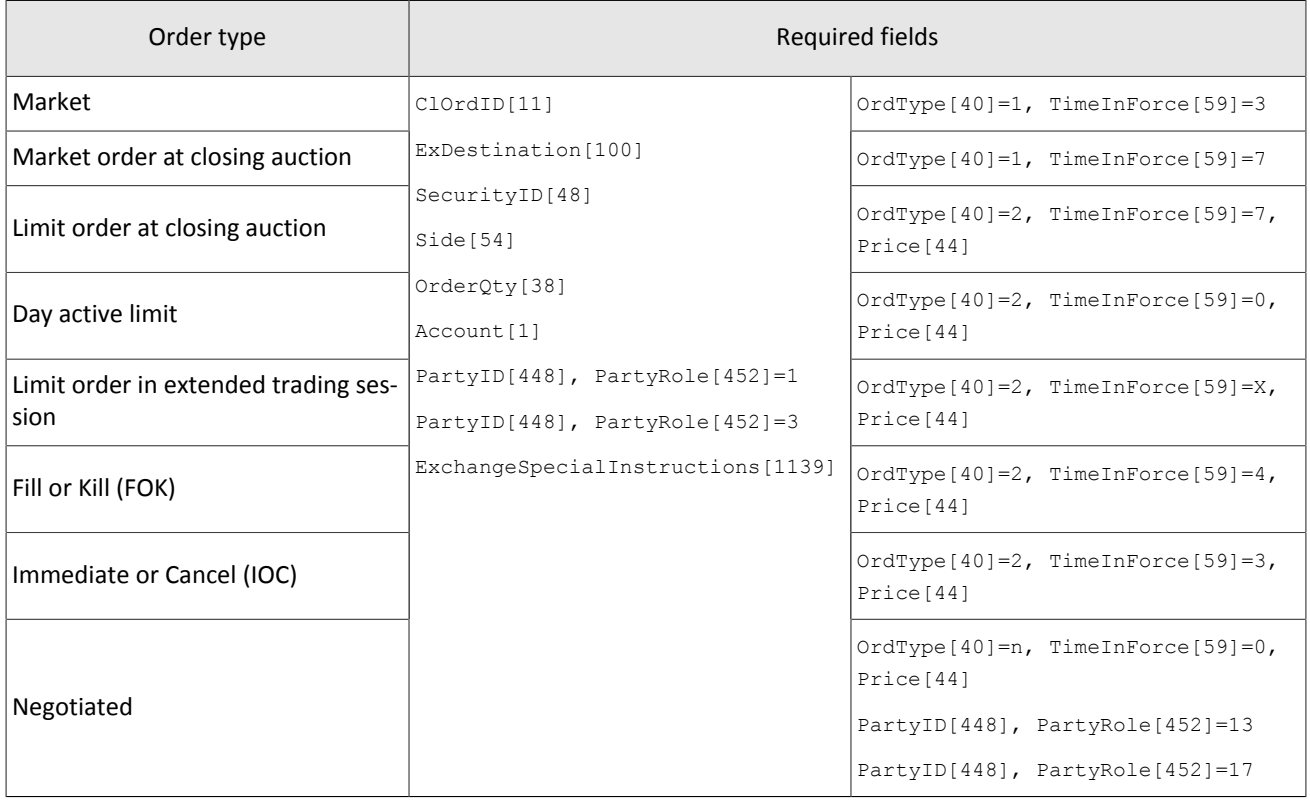

The trading system requires the client order identifier ClOrdID[11] to be unique during the trading session for each client gateway. It is not recommended to reuse CLOrdID[11] of rejected orders.

Special identifier RefOrderID[1080] must be assigned for a negotiated order. The counter order must contain the same ID, otherwise the orders will not match.

The Closing Auction in the Foreign Securities Market only allows market ( $\text{OrdType}[40]=1$ ) and the Closing Auction in the Russian Securities Market allows market (OrdType [40]=1) and limit (OrdType [40]=2) orders.

The client can provide an order with a comment in the field  $Text[58]$  (23 bytes in UTF-8).

At the end of the trading session or extended trading session all active orders (TimeInForce[59]=0 or TimeIn-Force [59]=X) will be canceled and the client will receive ExecutionReport [8] with the indicator ExecRestatementReason[378]=EXPIRED.

#### Protocol specifications

After processing a client order, the trading system will either reject it with the message BusinessMessageReject [j] or confirm with the message ExecutionReport [8] with status ExecType [150] = 0 and OrdStatus [39] = 0. Table 14. Format of message NewOrderSingle[D]

<span id="page-19-0"></span>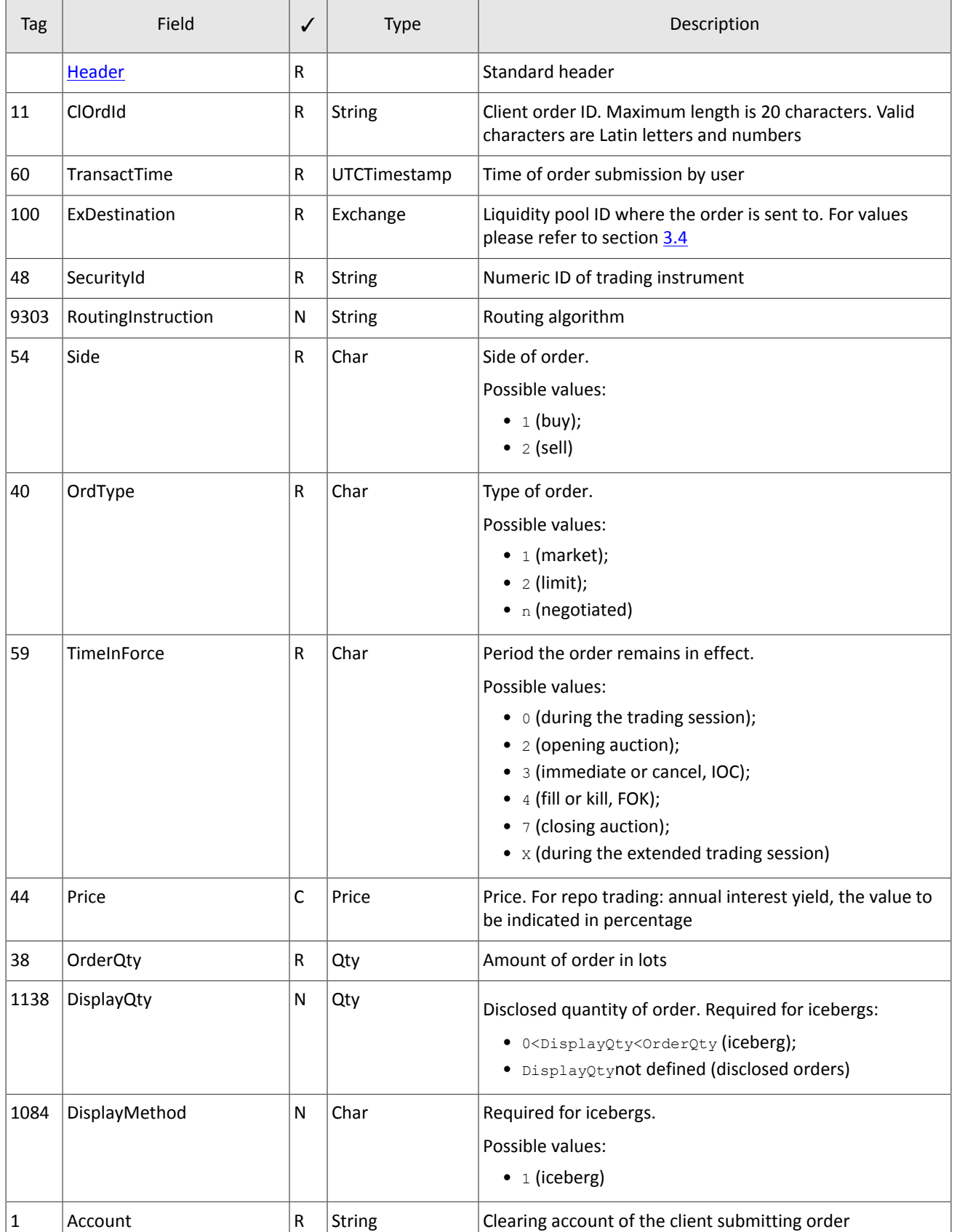

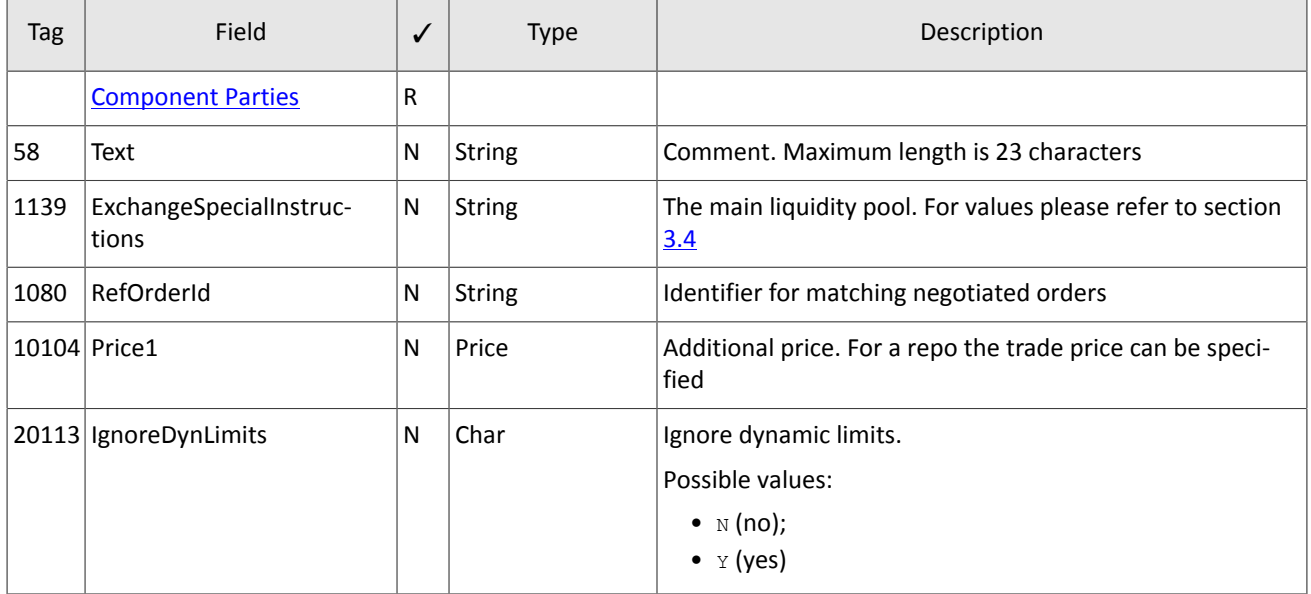

### **4.2.1.2. Order cancellation**

After the order has been routed to the liquidity pools, the client can cancel the order quantity that is still not filled. The client should send OrderCancelRequest[F] with required fields.

Table 15. Required fields depending on the cancel modes

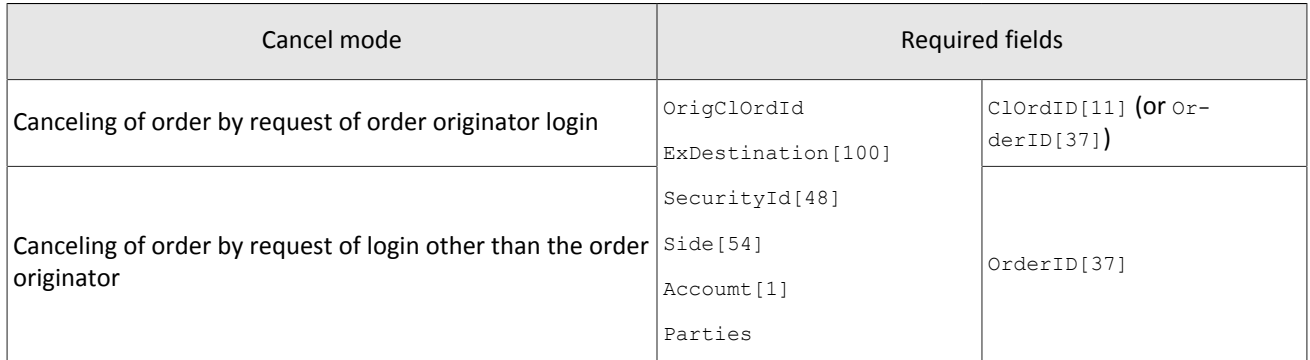

After processing the request, the trading system either rejects it with the message BusinessMessageReject[j] or confirms the cancellation with ExecutionReport [8].

<span id="page-20-0"></span>Table 16. Format of message OrderCancelRequest [F]

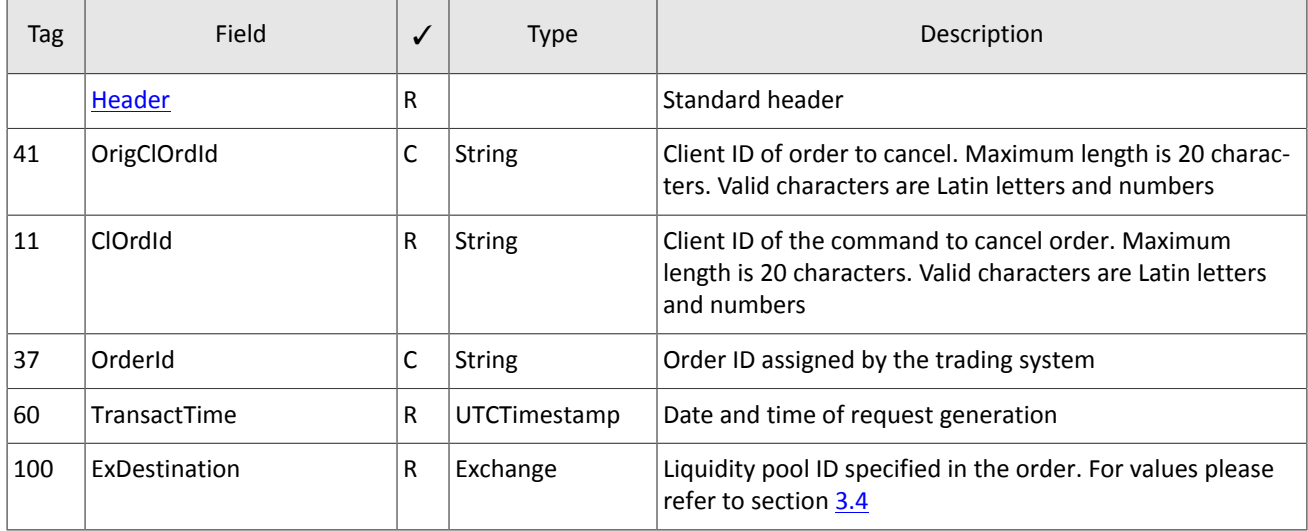

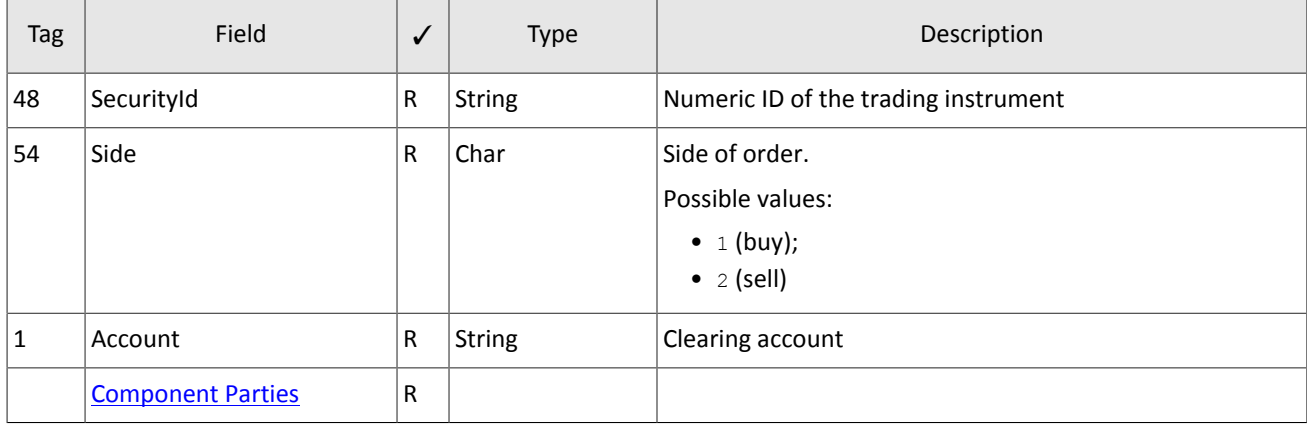

### **4.2.1.3. Order mass cancellation**

Mass cancellation of orders is available in several modes, that should be set in OrderMassCancelRequest [q] by the value of MassCancelRequestType[530].

Table 17. Order mass cancellation modes

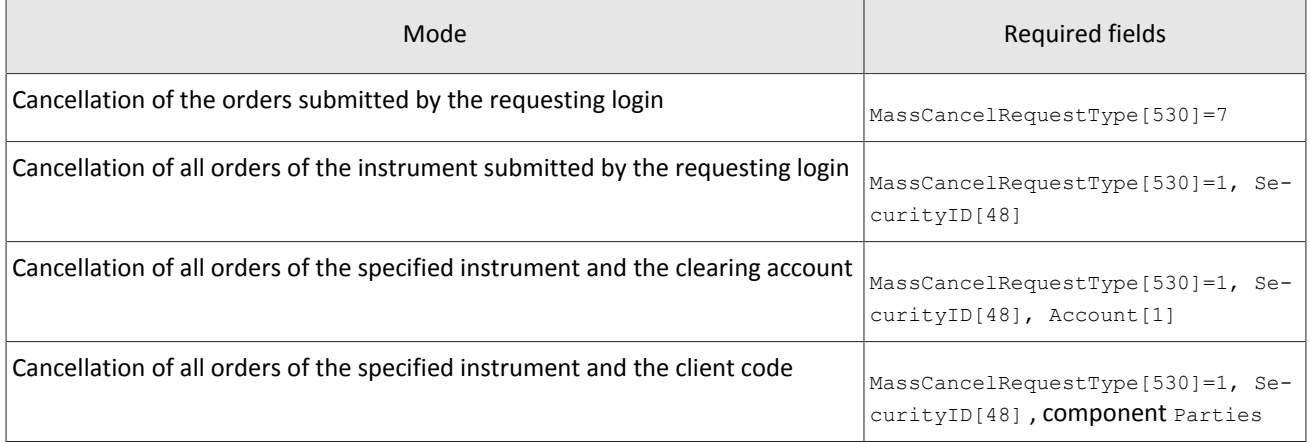

When setting the mode for cancellation of orders submitted by requesting login (MassCancelRequestType[530]=7), the client should not fill the fields SecurityID[48] and ExDestination[100].

After processing the request, the trading system confirms cancellation of each cancelled order with a separate report ExecutionReport[8] with statuses ExecType[150]=4 and OrdStatus[39]=4, and then sends OrderMassCancel-Report[r].

<span id="page-21-0"></span>Table 18. Format of message OrderMassCancelRequest [q]

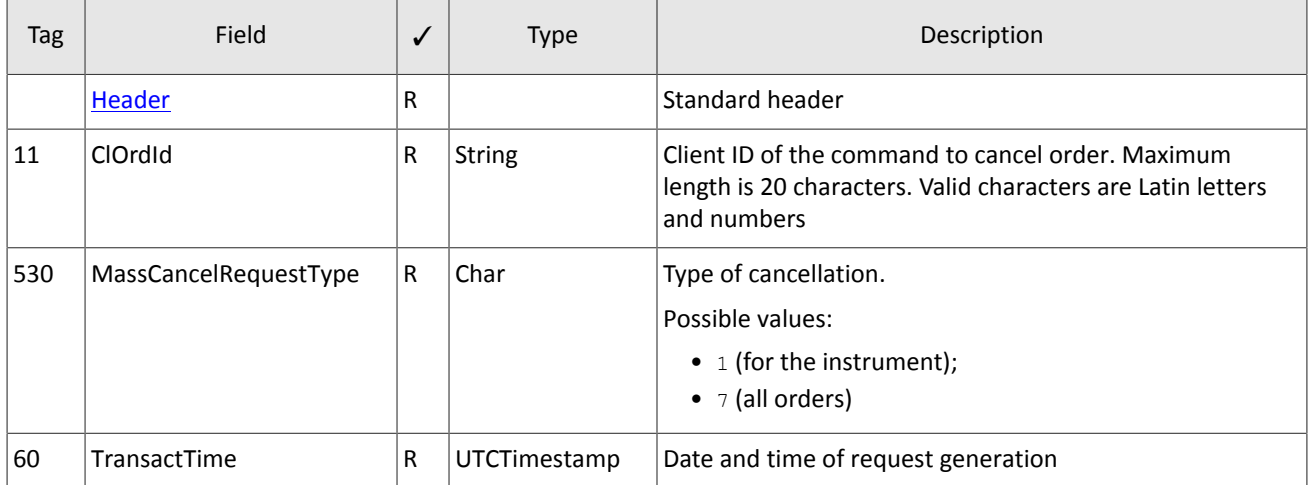

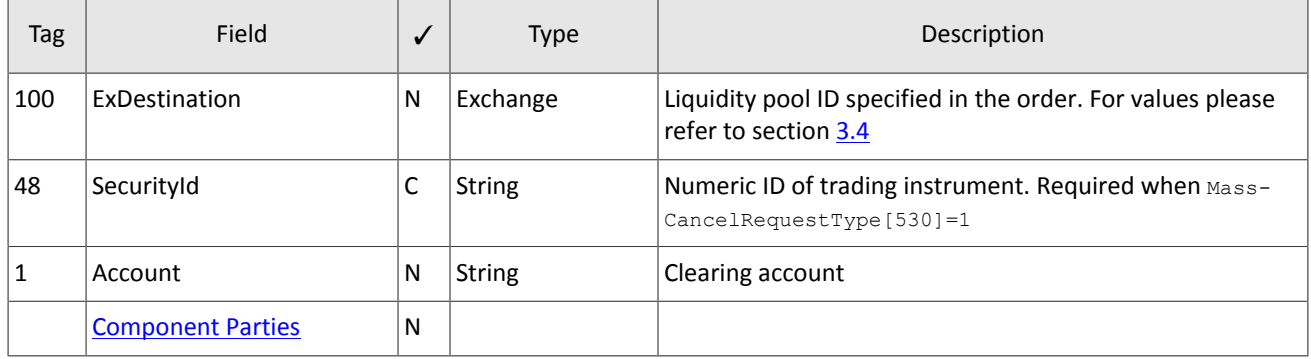

### <span id="page-22-0"></span>**4.2.1.4. Automatic cancellation**

**All active orders** submitted by the login can be canceled at FIX session termination:

- 1. TCP connection is dropped by a client gateway.
- 2. There is no answer received to  $TestRequest[0]$  during the heartbeat interval.
- 3. The Logout [5] is received.

By default, the automatic cancellation is disabled. The option should be enabled during the session initialization by the values RawDataLength[95]=1 and RawData[96]=1 in the Logon[A] message. All client orders, including those submitted in previous sessions, will be canceled. The cancellation will be reported to the logins which have access to nonanonymous market data. The ExecutionReport [8] will have the indication Text [58]=Cancel on disconnect.

### **4.2.1.5. Negotiated order rejection**

The counterparty can reject a negotiated order. The counterparty should send DontKnowTrade [Q] to the trading system gateway with the order identifier OrderID[11], the counterparties in the Parties component, and, if needed, the match identifier RefOrderID[1080].

After processing the request, the trading system either rejects it with the message BusinessMessageReject[j] or confirms the cancellation with the DontKnowTrade [Q] report, which differs from the request by the indicator OrdStatus[39]=4, and the report MarketDataIncrementalRefresh[X].

| Tag  | Field                    | ✓            | <b>Type</b>   | Description                                                                                                    |
|------|--------------------------|--------------|---------------|----------------------------------------------------------------------------------------------------|
|      | <b>Header</b>            | $\mathsf{R}$ |               | Standard header                                                                                                    |
| 37   | OrderId                  | R            | <b>String</b> | Order ID assigned by the trading system                                                                                                    |
| 48   | SecurityId               | R            | <b>String</b> | Numeric ID of the trading instrument                                                                                                    |
| 54   | Side                     | R            | Char          | Side.<br>Possible values:<br>• $1 (buy);$<br>$\bullet$ 2 (sell)                                                                                     |
| 40   | OrdType                  | $\mathsf{R}$ | Char          | Type of order.<br>Possible values:<br>• $1$ (market);<br>• $2$ (limit);<br>$\bullet$ n (negotiated);<br>$\bullet$ $\circ$ (expanded liquidity pool) |
|      | <b>Component Parties</b> | $\mathsf{R}$ |               |                                                                                                    |
| 1080 | RefOrderId               | N            | <b>String</b> | Identifier for matching negotiated orders                                                                                                    |

<span id="page-22-1"></span>Table 19. Format of message DontKnowTrade [Q]

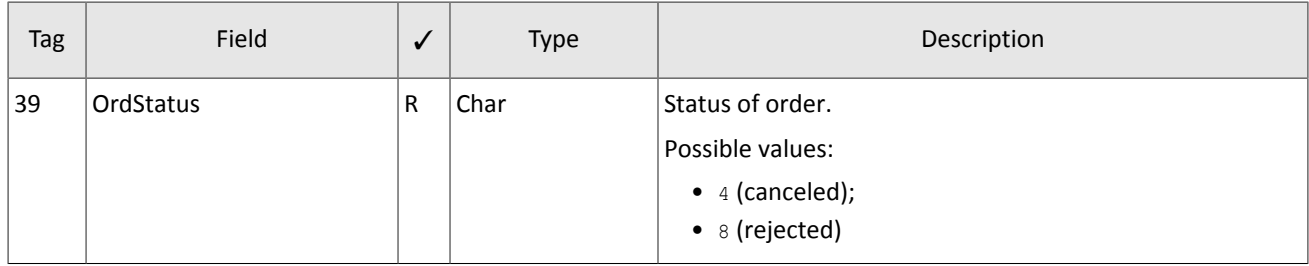

### **4.2.1.6. Send rate limit for client requests**

The rate at which a client can send requests into the system is limited. There are two limits:

- 1. When the first threshold of send rate is reached, the system starts declining the application level requests and transmits the report on rejecting request with reason "Number of messages exceeded limit".
- 2. When the second threshold of send rate is reached, the system terminates the user session.

### <span id="page-23-0"></span>**4.2.2. Trading system reports**

### **4.2.2.1. Execution reports**

The trading system sends a report ExecutionReport [8] to the client at any change in status or volume of client's order. The client can define type of event and status of order by the OrdStatus [39], ExecType [150] and other specific fields. The value of ExDestination [100] field and SecondaryOrderID[198] field distinguish ExecutionReport [8] from trading system and from liquidity pool. In any cancel and routing reports, the value of the  $\text{OrderQty}$  field will be indicate rejected or routed volume, not initial.

The client should be aware of the asynchronous report generation. For example, the client may first receive the value LeavesQty[151]=0 in routing reject report and then a non-zero value of LeavesQty[151] in order add report, followed by LeavesOty $[151]=0$  in remainder cancellation report.

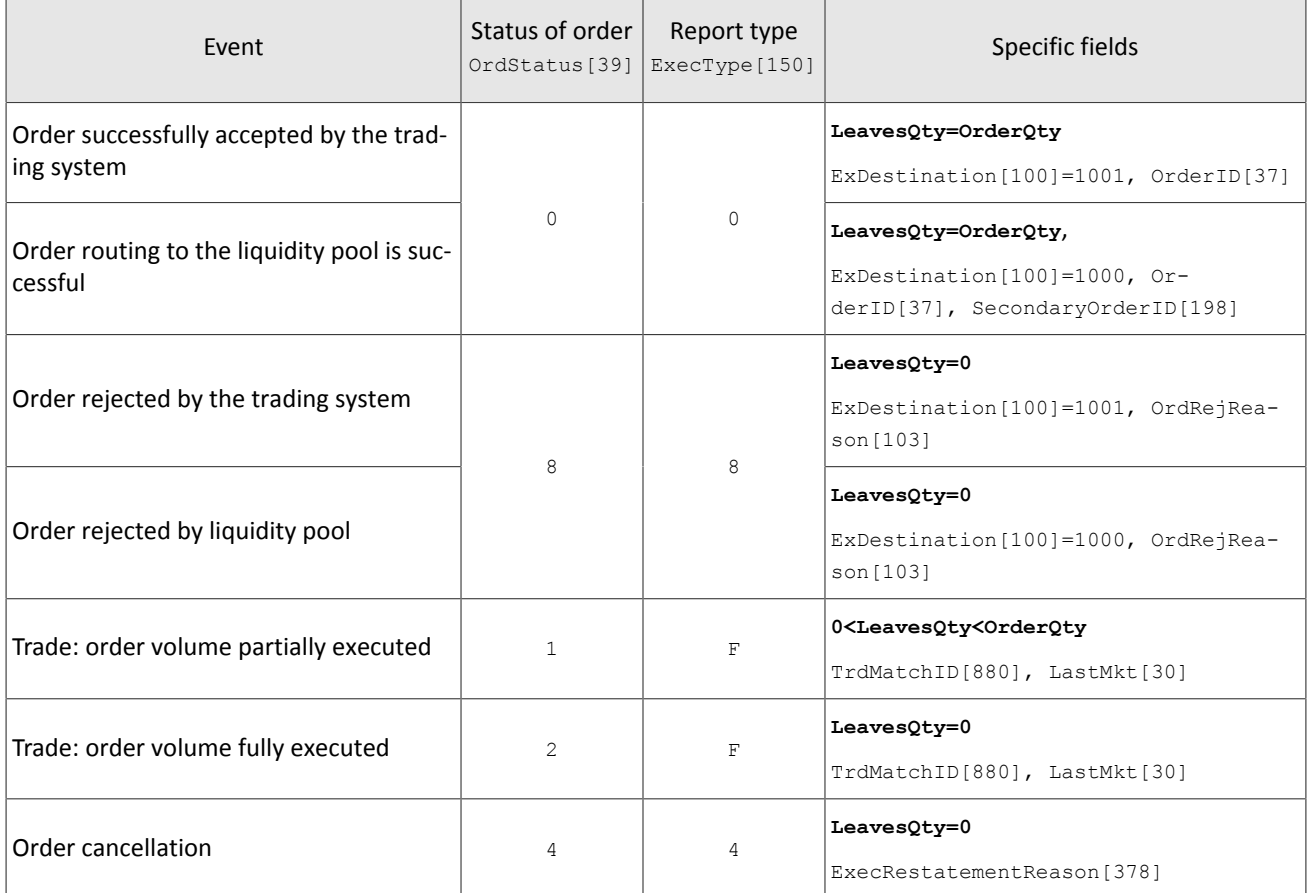

Table 20. Types of ExecutionReport[8]

<span id="page-24-0"></span>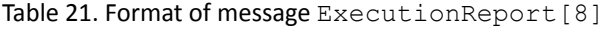

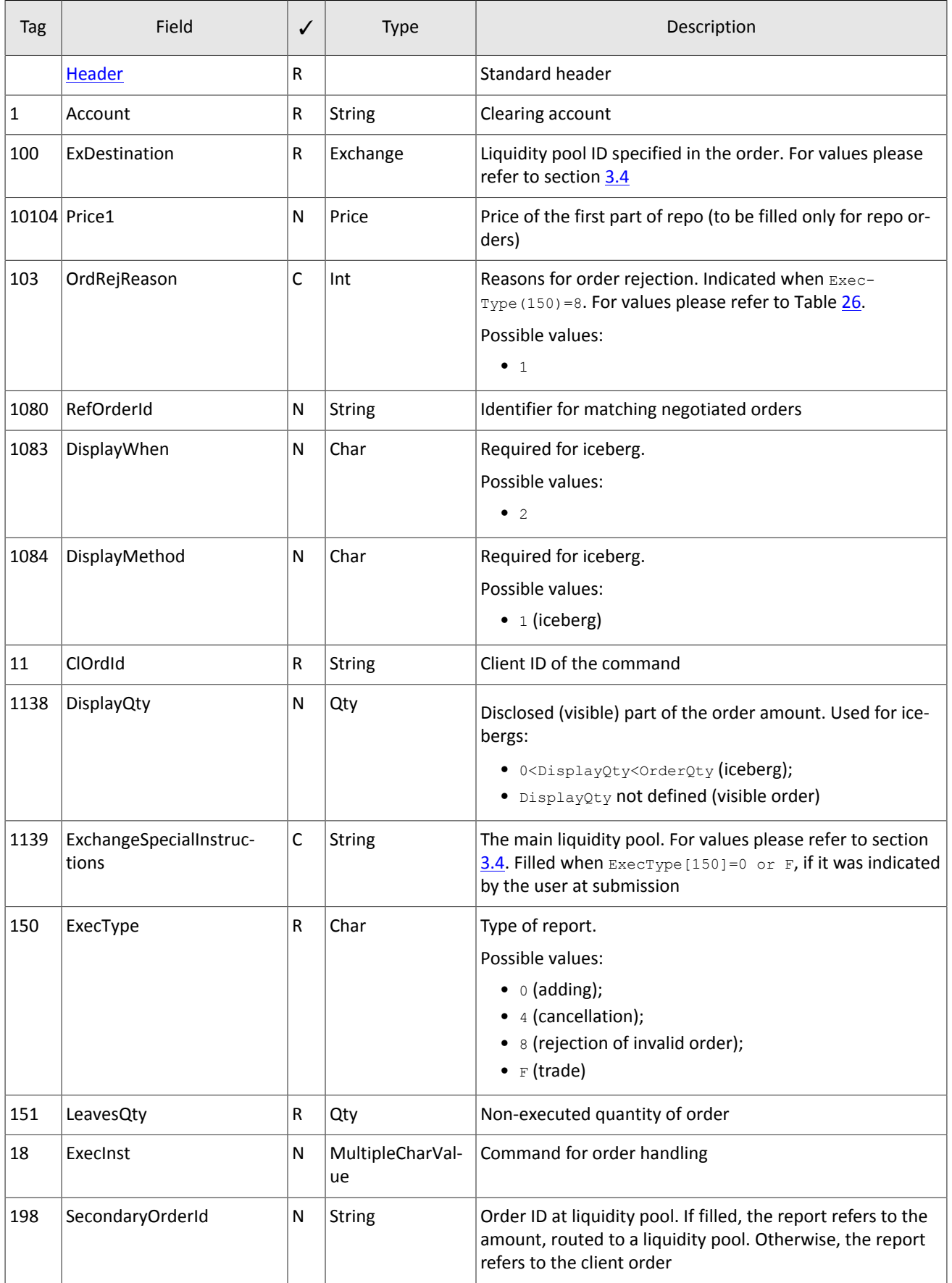

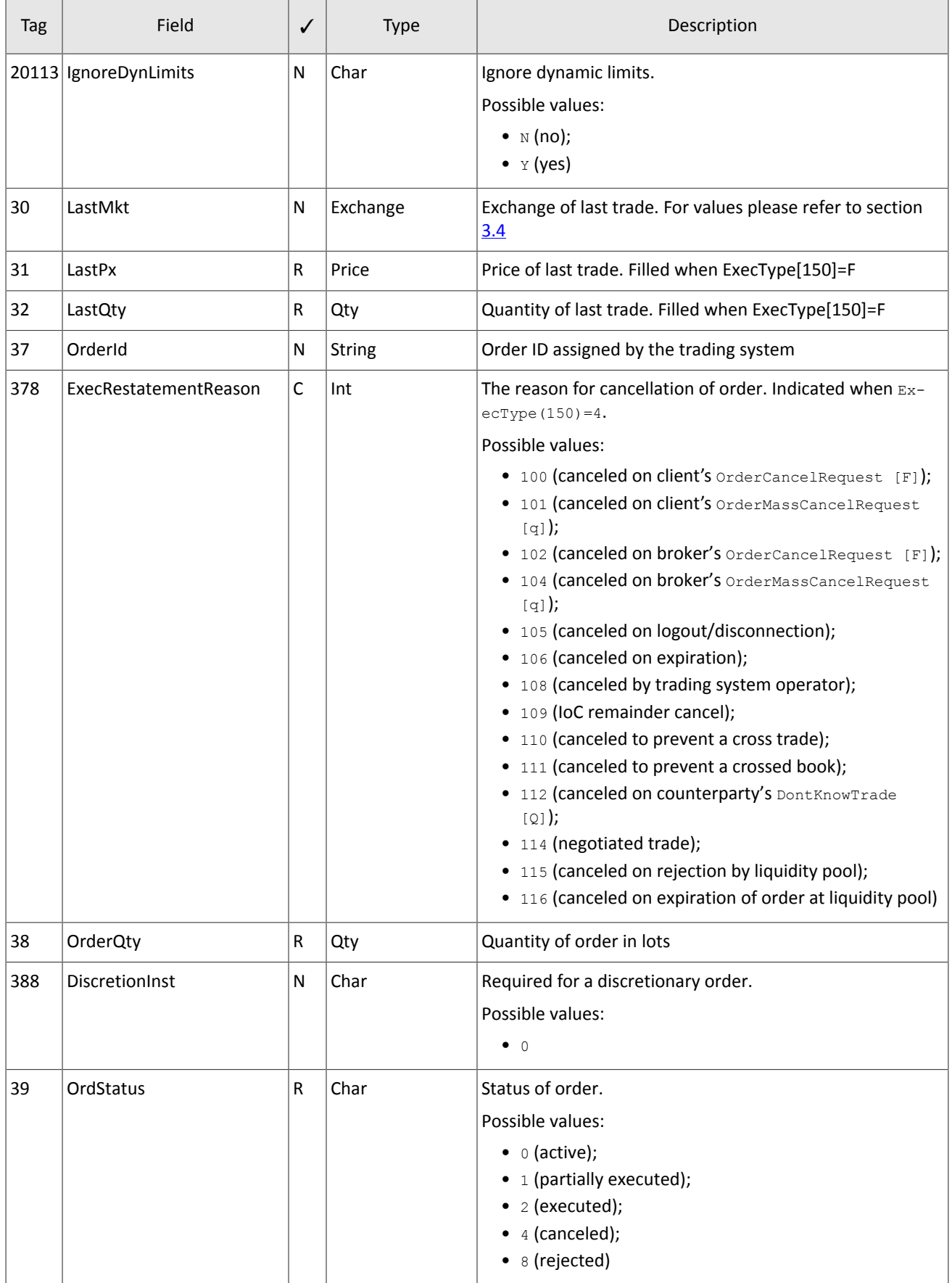

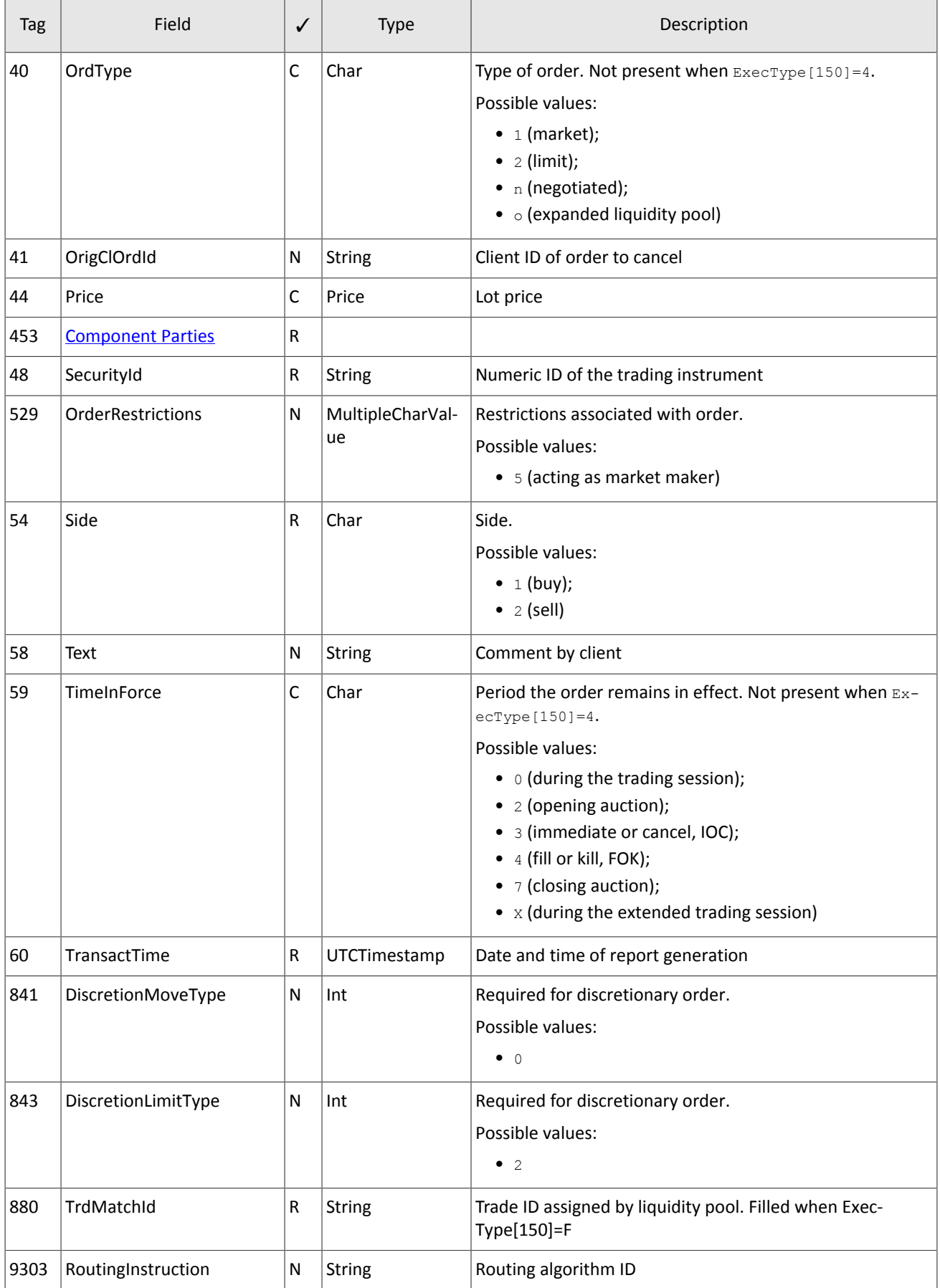

### **4.2.2.2. Rejection OrderCancelRequest[F] report**

If the requested order cannot be canceled or the cancellation request OrderCancelRequest [F] contains invalid parameters, the trading system will reject the request and send OrderCancelReject [9] to the client.

<span id="page-27-0"></span>Table 22. Format of message OrderCancelReject[9]

| Tag          | Field                    | $\checkmark$ | <b>Type</b>   | Description                                                                                                    |
|--------------|--------------------------|--------------|---------------|----------------------------------------------------------------------------------------------------|
|              | <b>Header</b>            | $\mathsf{R}$ |               | <b>Standard header</b>                                                                                                    |
| 37           | OrderId                  | R            | <b>String</b> | Order ID assigned by the trading system                                                                                                    |
| 41           | OrigClOrdId              | N            | <b>String</b> | Client ID of order to cancel                                                                                                    |
| 11           | ClOrdId                  | R            | <b>String</b> | Client ID of the command to cancel order                                                                                                    |
| 60           | TransactTime             | R            | UTCTimestamp  | Date and time of report generation                                                                                                    |
| 102          | CxlRejReason             | $\mathsf{R}$ | Int           | The reason for rejection of cancellation request. For values<br>please refer to Table 26.<br>Possible values:                                                                   |
|              |                          |              |               | $\bullet$ 1                                                                                                    |
| 40           | OrdType                  | $\mathsf{R}$ | Char          | Type of order. Not present when ExecType [150] =4.<br>Possible values:<br>$\bullet$ 1 (market);<br>• $2$ (limit);<br>$\bullet$ n (negotiated);<br>• o (expanded liquidity pool) |
| 39           | OrdStatus                | R            | Char          | Request status.<br>Possible values:<br>• 8 (rejected)                                                                                                    |
| 100          | ExDestination            | R            | Exchange      | Liquidity pool ID specified in the order. For values please<br>refer to section 3.4                                                                                             |
| 48           | SecurityId               | R            | <b>String</b> | Numeric ID of the trading instrument                                                                                                    |
| 54           | Side                     | $\mathsf{R}$ | Char          | Side.<br>Possible values:<br>• $1$ (buy);<br>$\bullet$ 2 (sell)                                                                                                    |
| $\mathbf{1}$ | Account                  | R            | <b>String</b> | Trading and clearing account                                                                                                    |
|              | <b>Component Parties</b> | R            |               |                                                                                                    |
| 30           | LastMkt                  | $\mathsf C$  | Exchange      | Exchange of last trade. For values please refer to section<br>3.4                                                                                                    |

### **4.2.2.3. Order mass cancellation report**

In response to OrderMassCancelRequest [q] the system returns the report on massive cancellation OrderMass-CancelReport [r]. If some orders were canceled on request, the report OrderMassCancelReport [r] will be preceded by individual reports on cancellation of each order  $ExecutionReport[8]$  with  $ExecType[150]=4$  and  $Ord$ tatus $[39]=4.$ 

<span id="page-28-0"></span>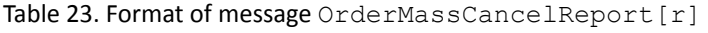

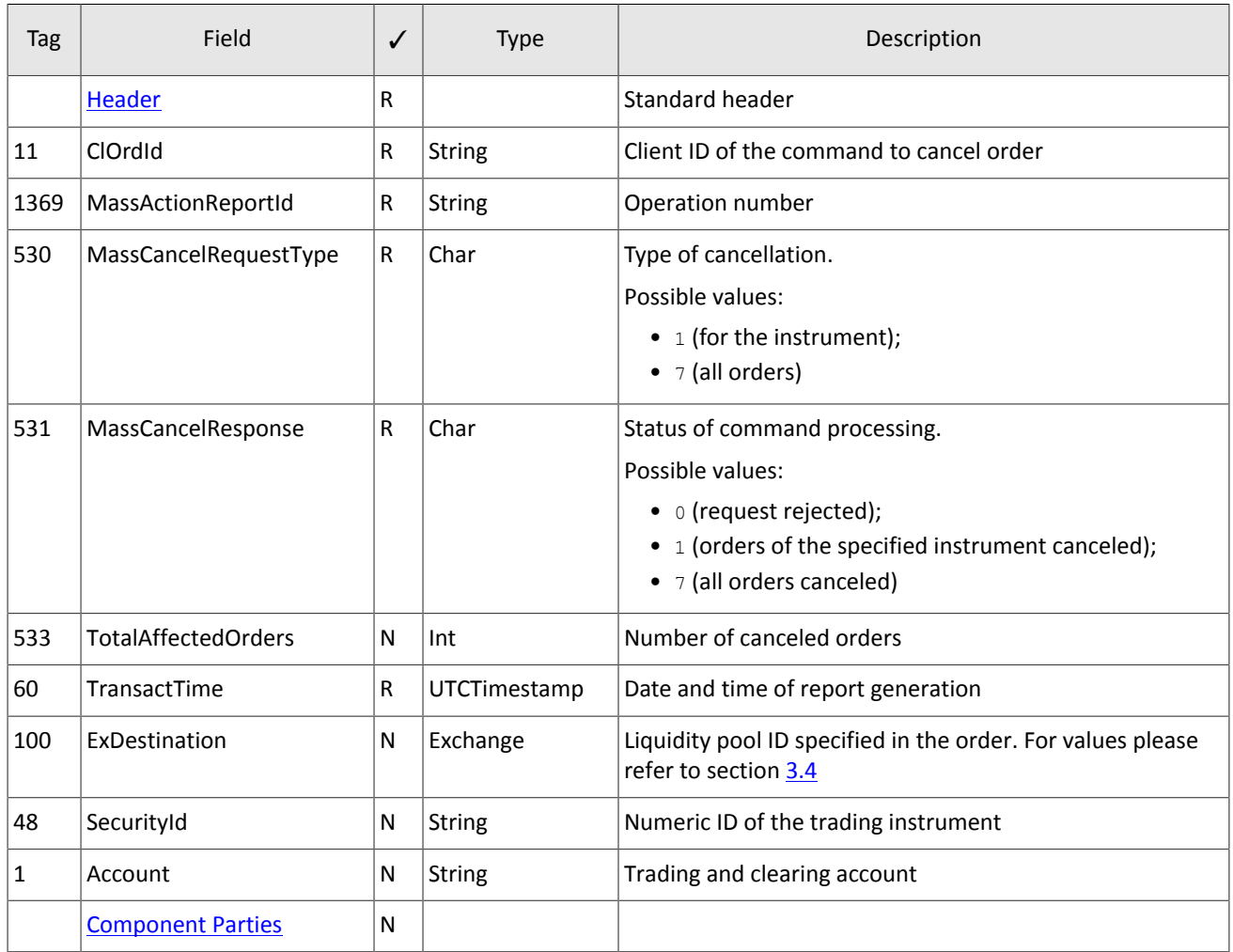

### **4.2.2.4. Order rejection report**

<span id="page-28-1"></span>A client order with an invalid combination of required fields will be rejected with BusinessMessageReject[j]. Table 24. Format of message BusinessMessageReject[j]

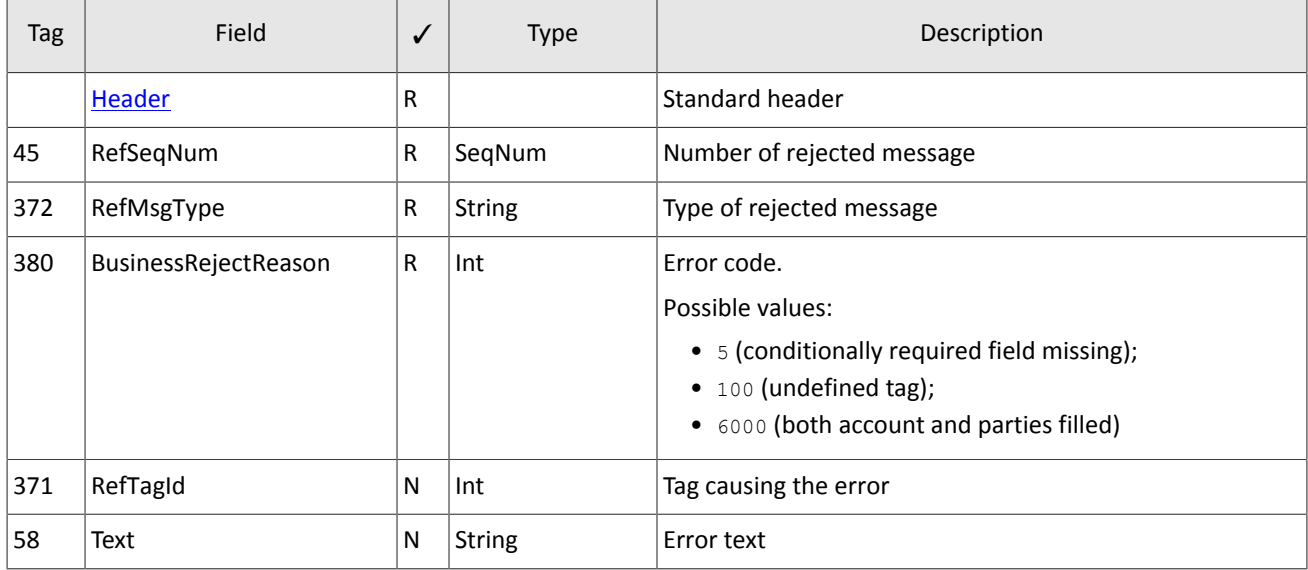

### **4.2.2.5. Negotiated order report**

The system will send the report MarketDataIncrementalRefresh[X] to the counterparty at submission, execution, or cancellation of a negotiated order and at rejection order by the counterparty. The report contains one entry of the component MDEntry specifying the order parameters.

The MDUpdateAction value indicates the event: 0 at submission of a new negotiated order and 2 at execution or cancellation of negotiated order.

<span id="page-29-0"></span>Table 25. Format of message MarketDataIncrementalRefresh [X]

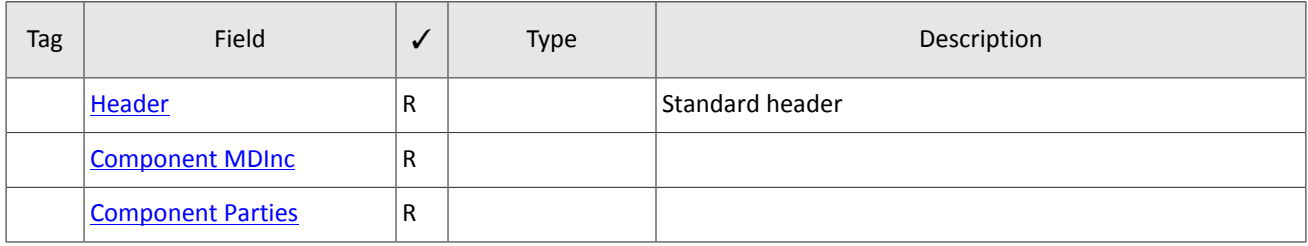

# <span id="page-30-0"></span>**Appendix A. Error codes**

<span id="page-30-1"></span>Table 26. Error codes list

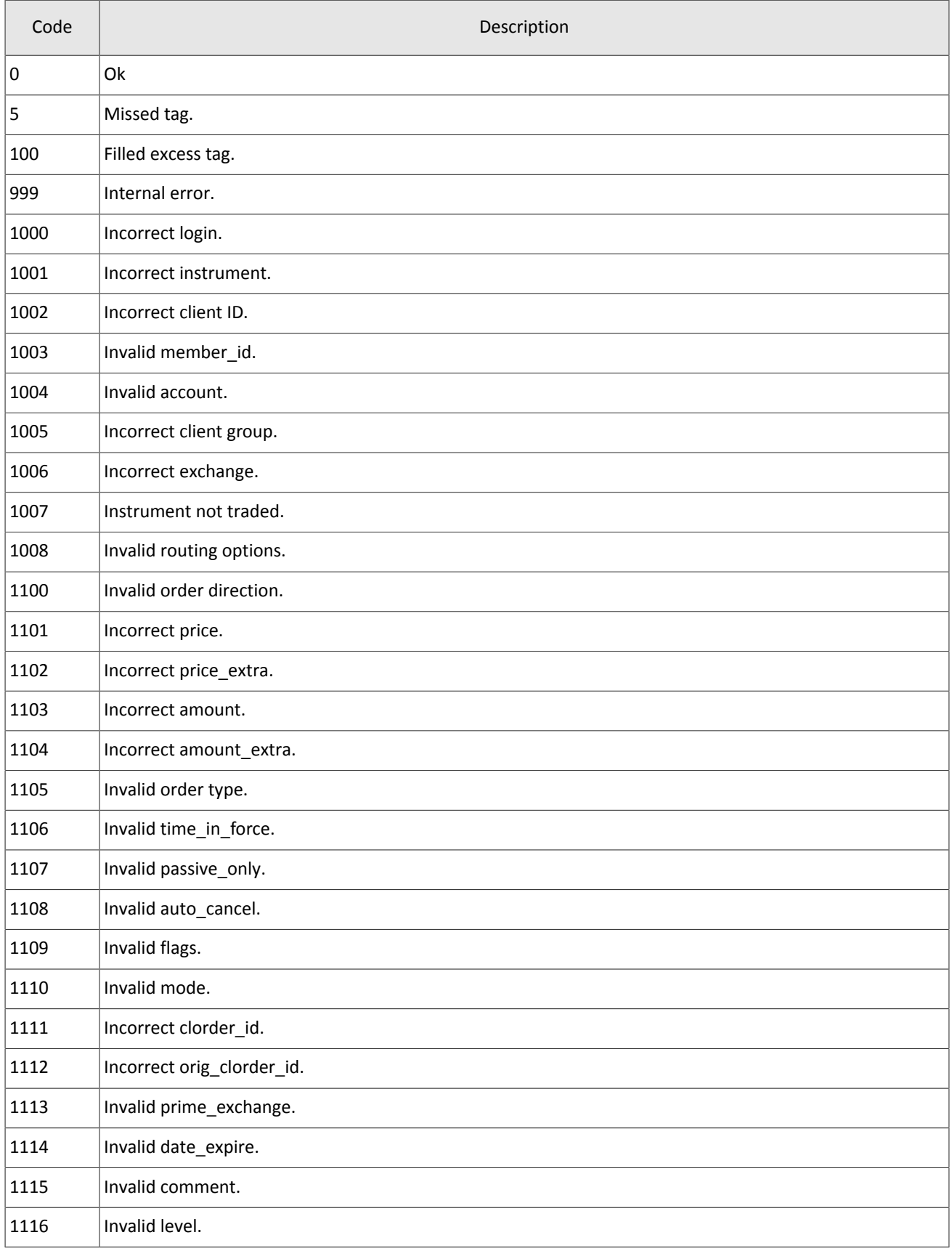

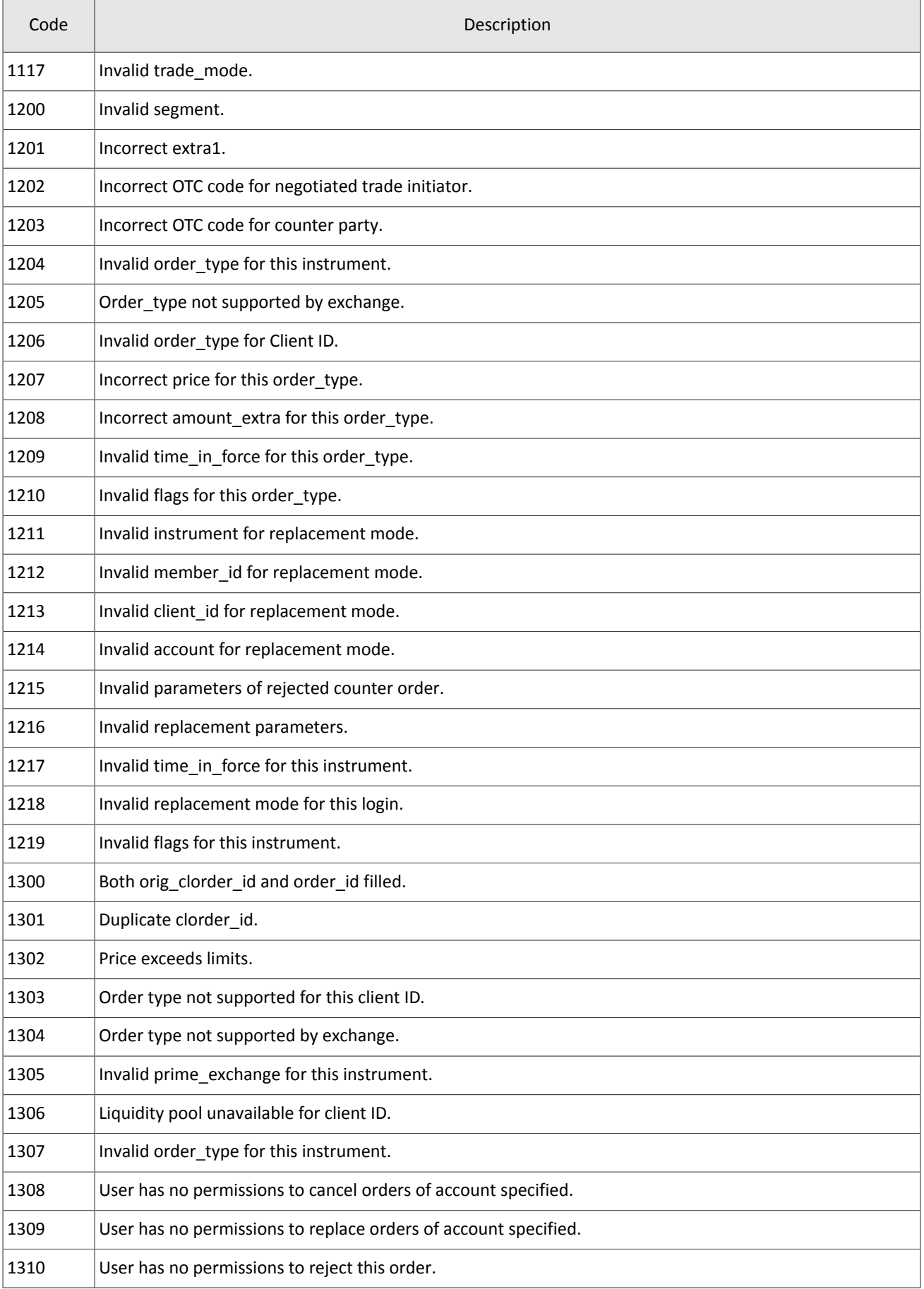

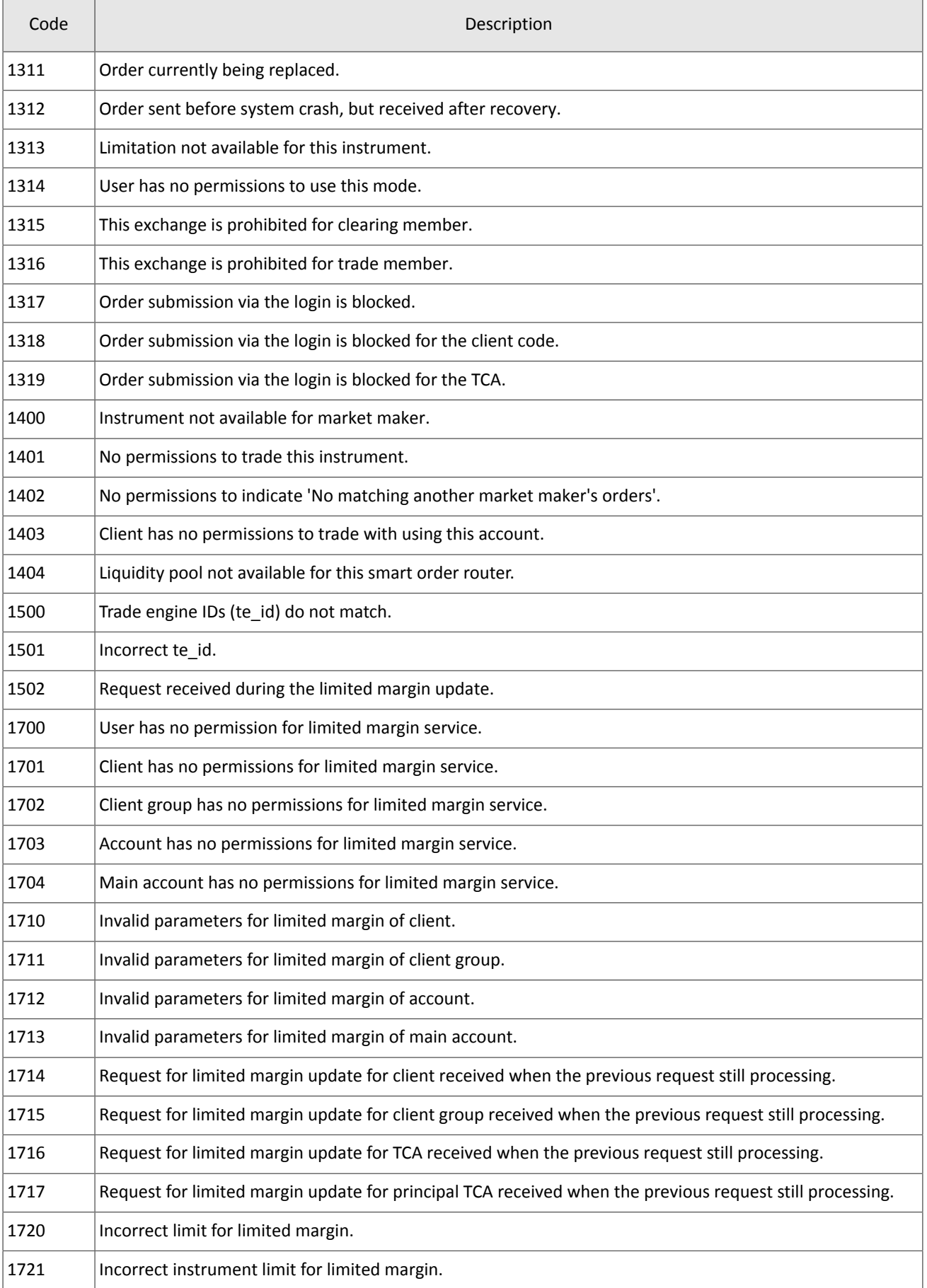

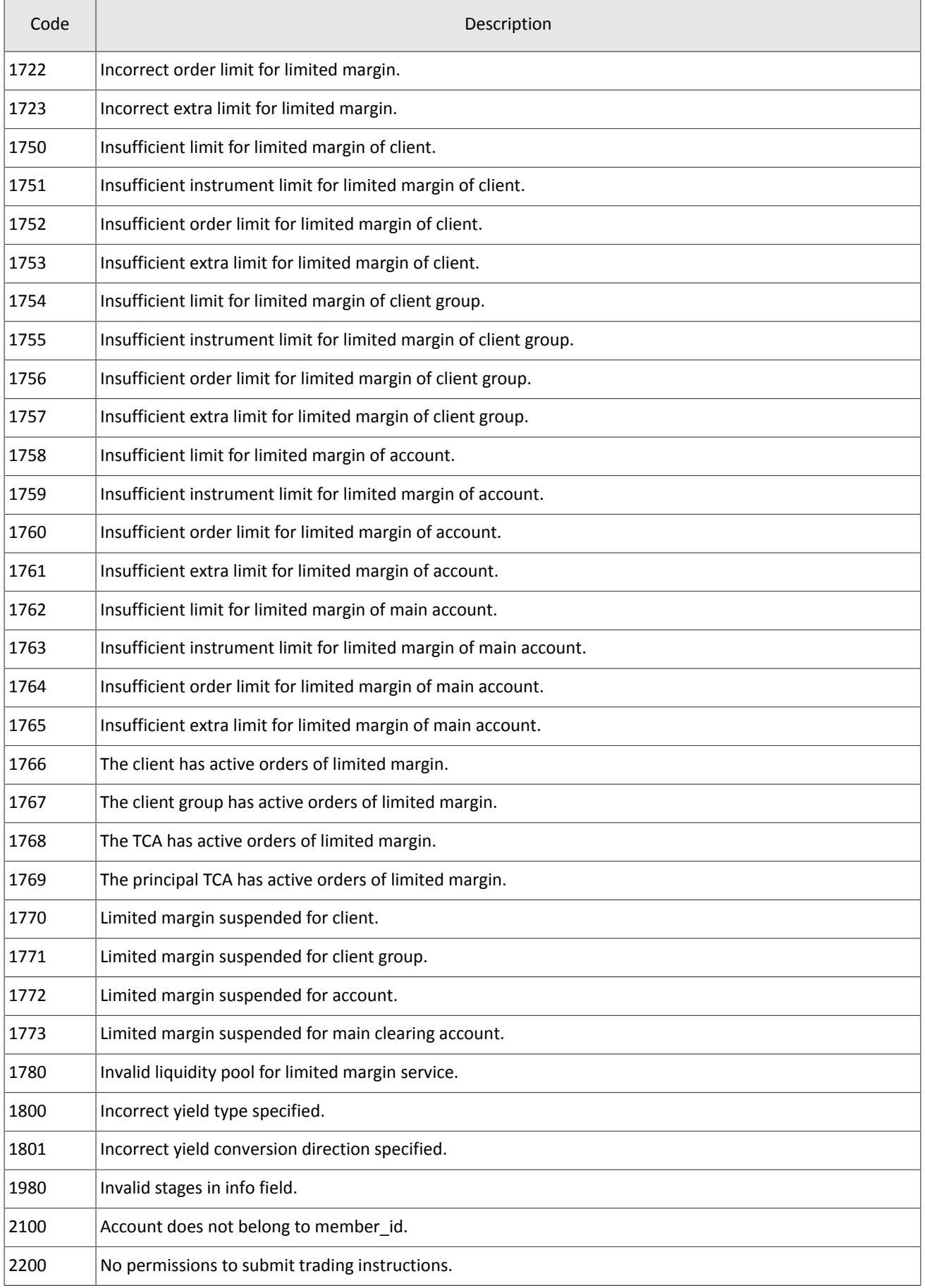

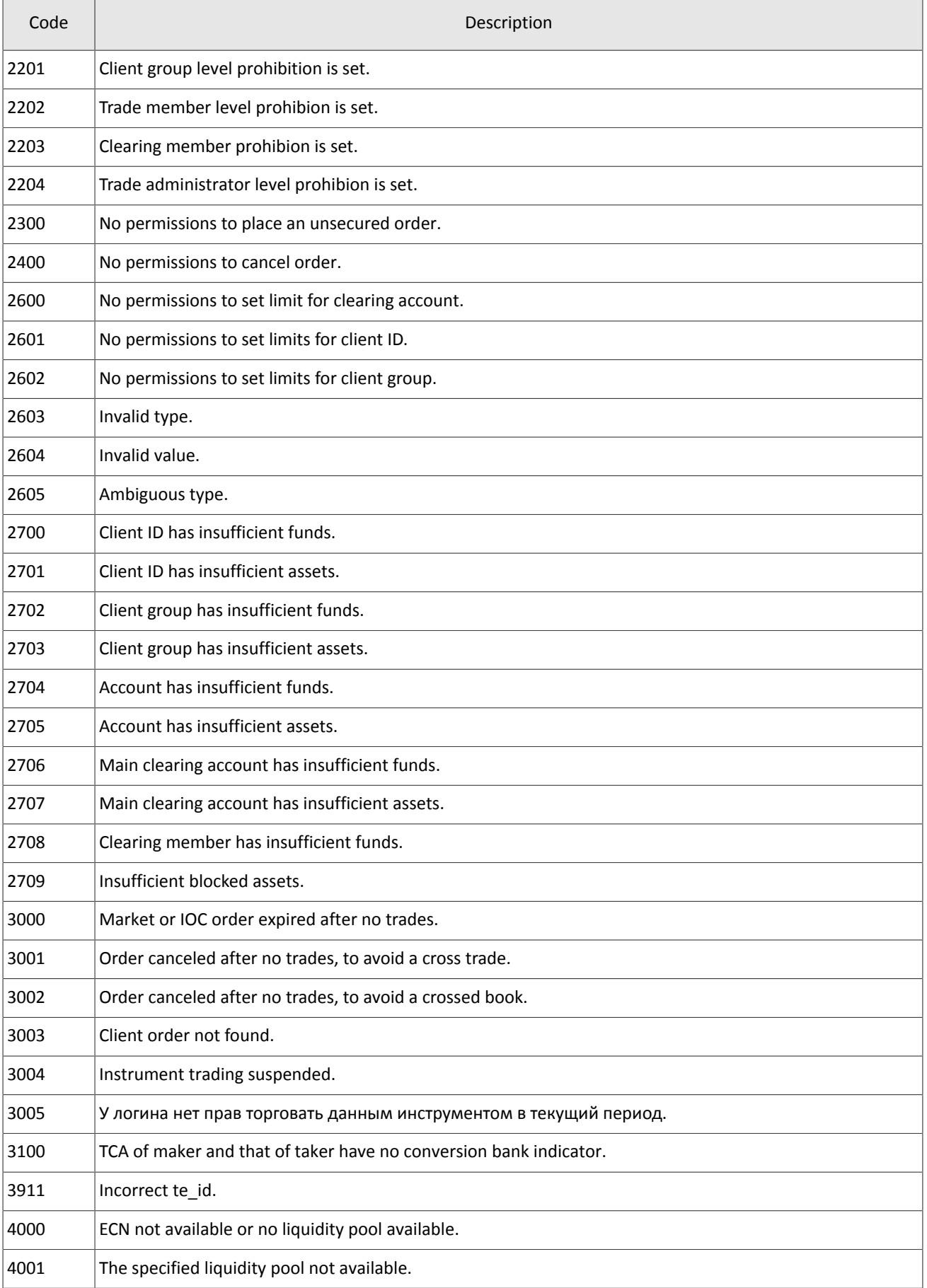

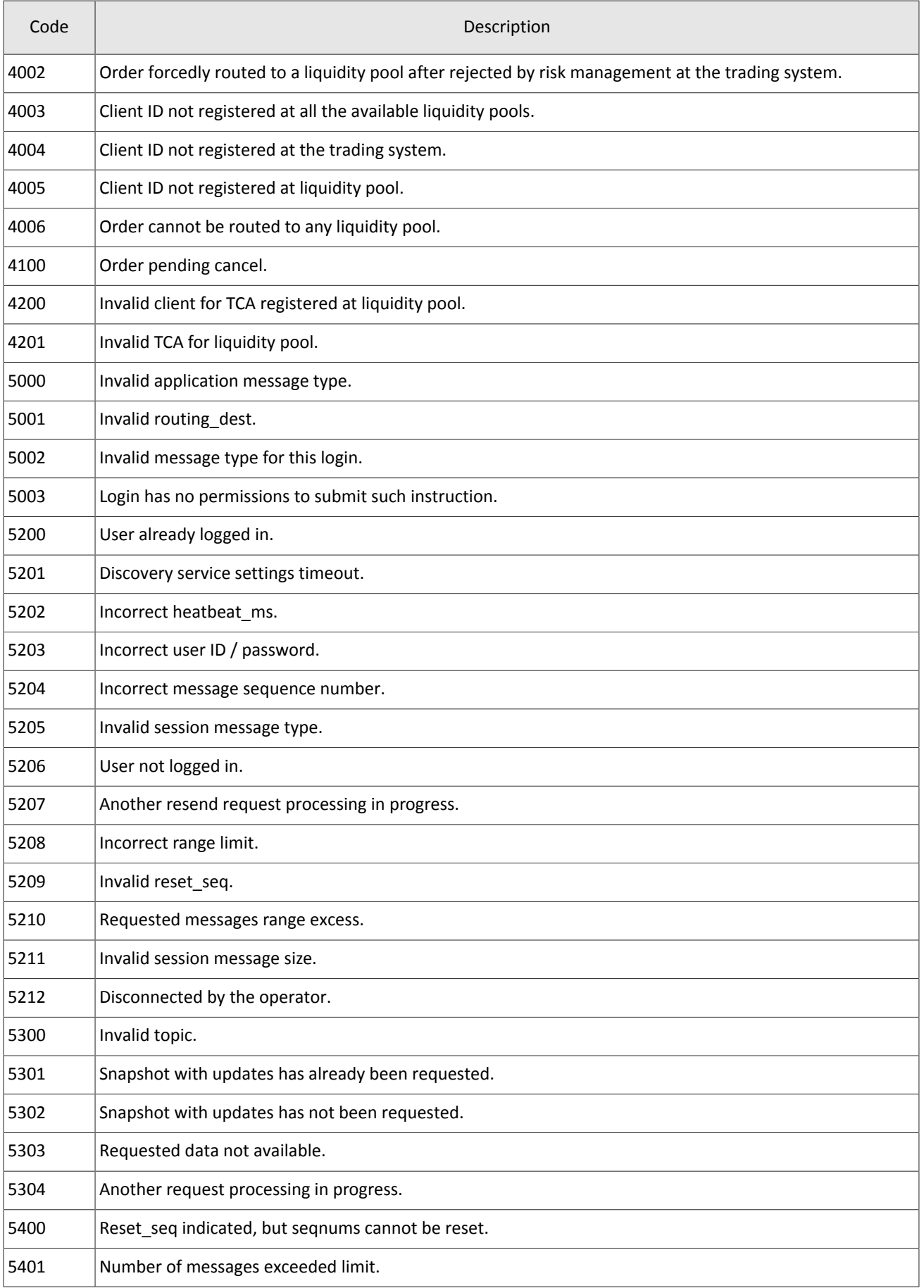

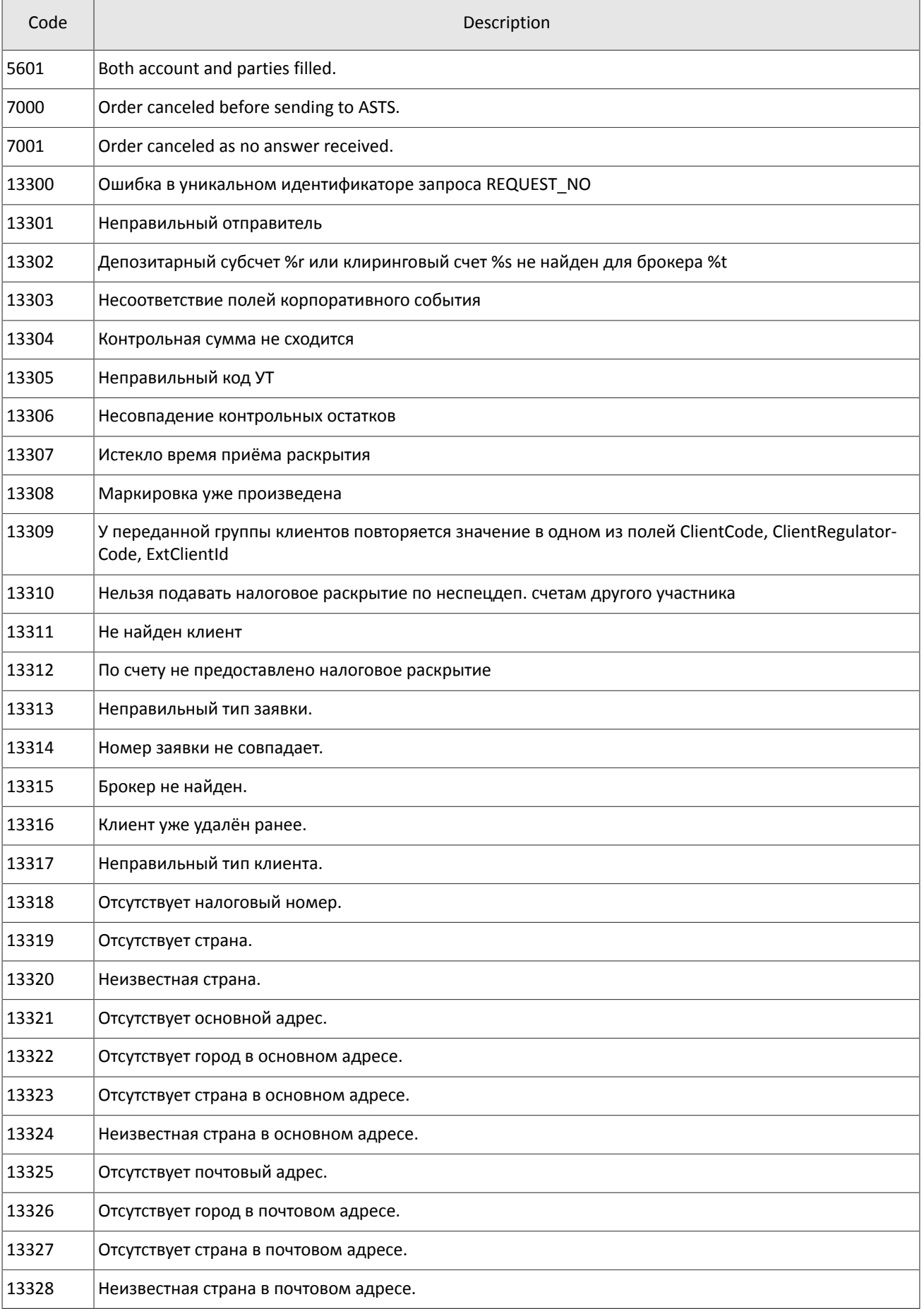

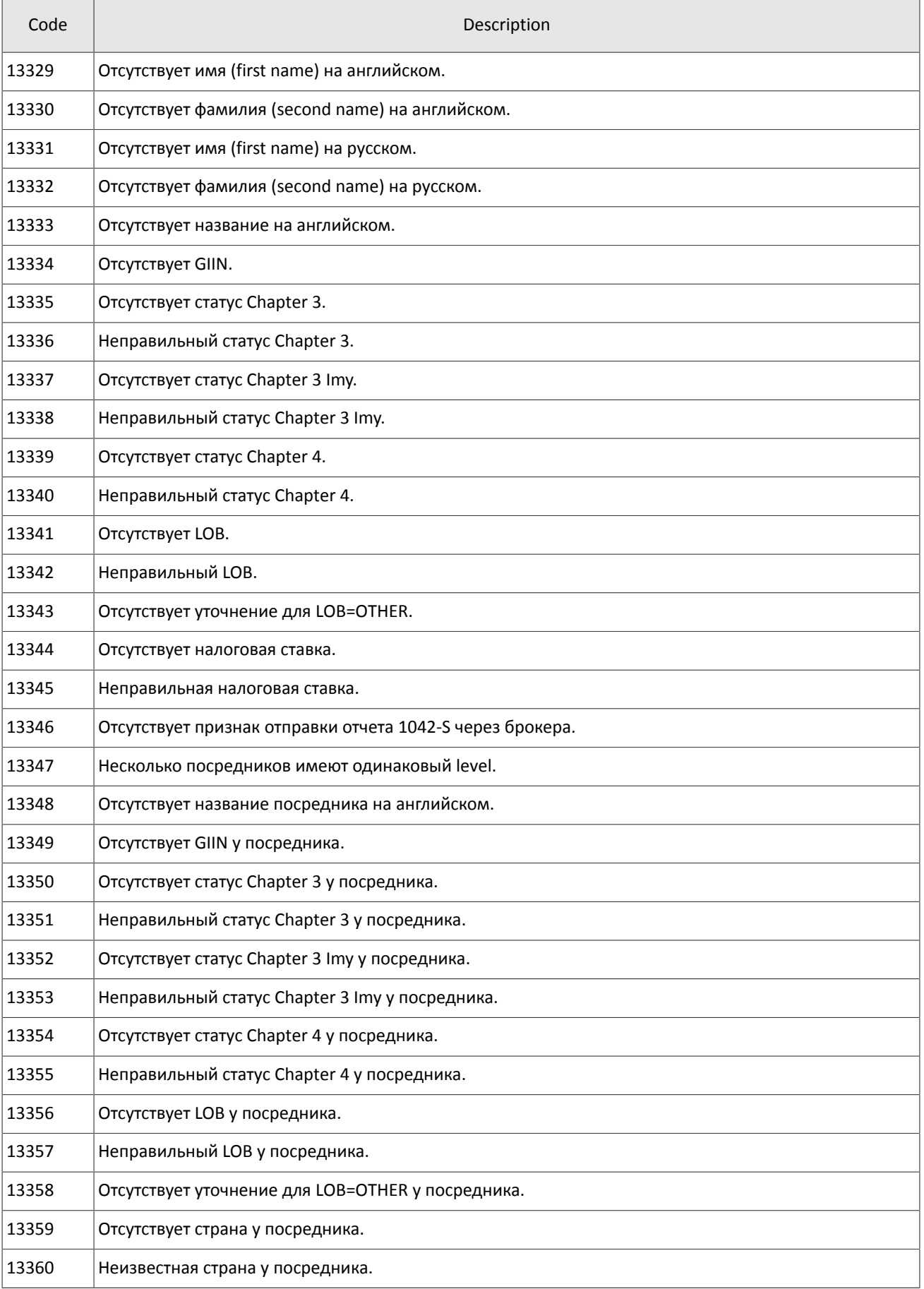

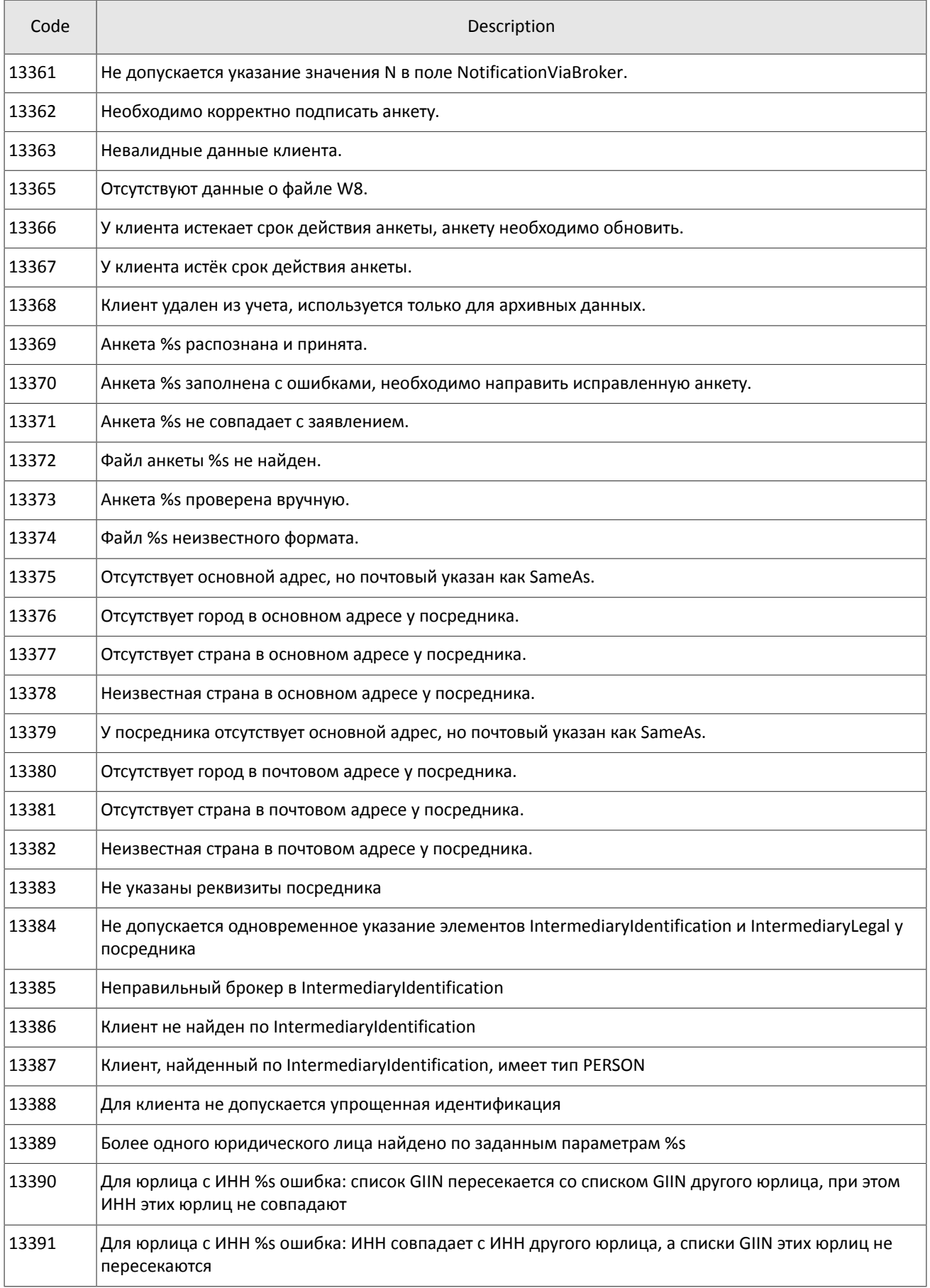

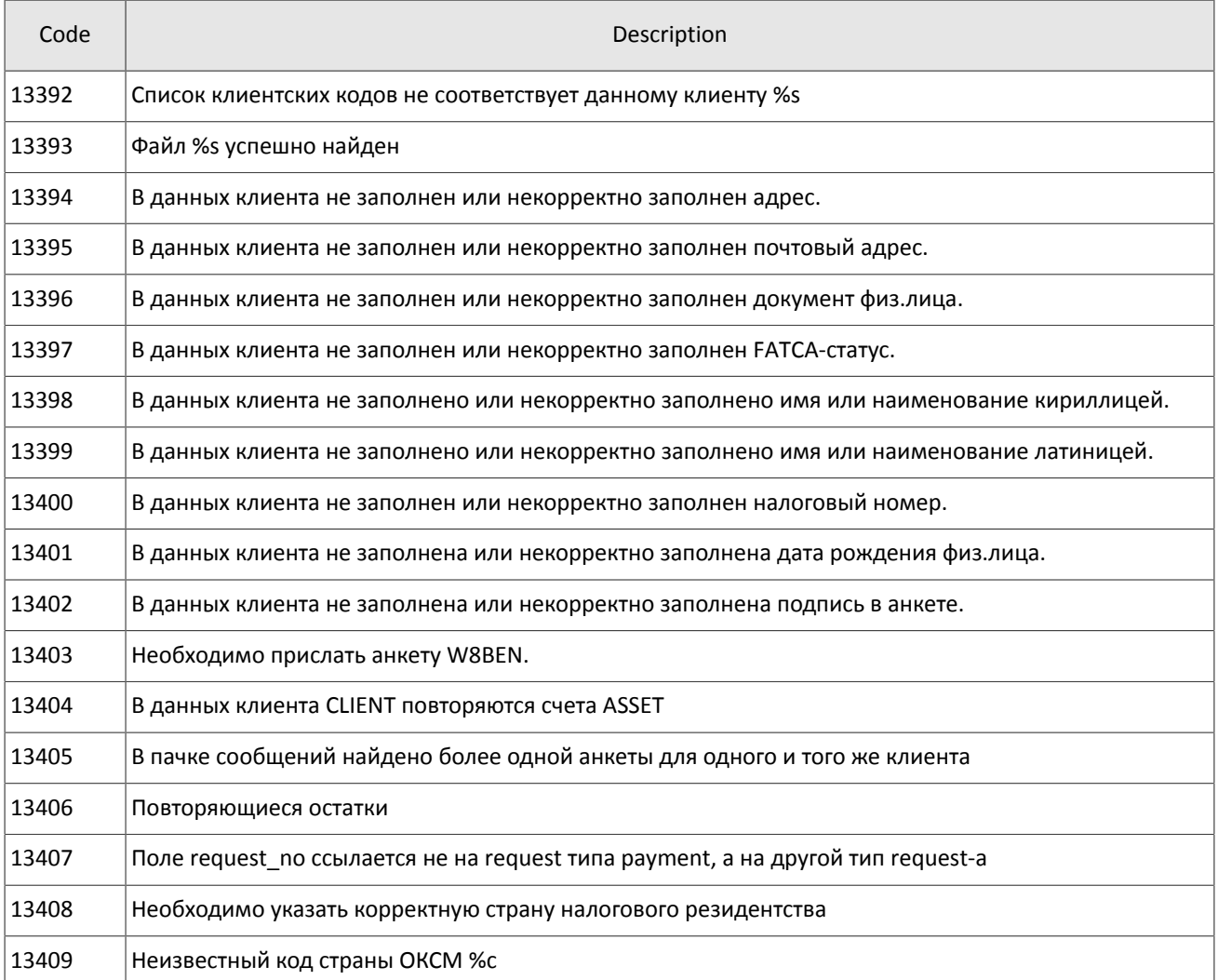

Also you can get errors come in range —11000-11999. These are the error codes returned by the trading system of the Moscow stock exchange (ASTS). To get the ASTS error id , you need to subtract 11000 from the internal error id. The description of these errors, a client can get from the ASTS documentation.

# <span id="page-40-0"></span>**Appendix B. Revision History**

#### **Version 1.4.3 15 December 2014**

Requirement to specify primary stock exchange in the order corrected.

#### **Version 1.4.2 28 November 2014**

Errors 9103, 9205, 9300, 9400, 9401, 9402, 9500, 9600, and 9601 added to error codes table.

#### **Version 1.4.1 21 November 2014**

- 1. Sections "Mode of negotiated repo transactions" and "Closing auction" added to section "Trade modes."
- 2. New order types added.
- 3. New error codes added.
- 4. Necessity of fields OrdType and ExchangeSpecialInstructions for message ExecutionReport corrected.
- 5. Field BusinessRejectReason in message BusinessMessageReject corrected.
- 6. Field ExecRestatementReason in message ExecutionReport corrected.

#### **Version 1.3.0 29 October 2014**

- 1. New field Price1 added and description of field Price changed in messages NewOrderSingle and ExecutionReport.
- 2. Field DiscretionPrice added to ExecutionReport.

#### **Version 1.2.3 16 October 2014**

Necessity of field OrderQty for message ExecutionReport corrected.

#### **Version 1.2.2 10 October 2014**

- 1. Field ExchangeSpecialInstructions added to messages NewOrderSingle and ExecutionReport.
- 2. Section on order routing added.
- 3. Field OrdType for negotiated order corrected.
- 4. New values of field BusinessRejectReason in message BusinessMessageReject corrected.
- 5. Field ExecRestatementReason in message ExecutionReport corrected.

#### **Version 1.2.1 2 October 2014**

New values of field TimeInForce added.

#### **Version 1.1.0 9 June 2014**

Functionality of canceling active orders on Moscow Stock Exchange by request MassCancel not available in this version.

#### **Version 1.0 6 June 2014**

Functionality of automatic order canceling in case of disconnection is not available in this version.

#### **Version 0.3 June 2, 2014**

Fields RefOrderID[1080] and ExecInst[18] added to message format NewOrderSingle[D] and ExecutionReport[8].

#### **Version 0.2 May 8, 2014**

Negotiated trading support added.